# **CHALMERS** GÖTEBORG UNIVERSITY

# Technical Report No. 07-16

A Formalisation of the Correctness Result From "Lightweight Semiformal Time Complexity Analysis for Purely Functional Data Structures"

NILS ANDERS DANIELSSON

Department of Computer Science and Engineering Division of Computing Science CHALMERS UNIVERSITY OF TECHNOLOGY/ GÖTEBORG UNIVERSITY Göteborg, Sweden, 2007

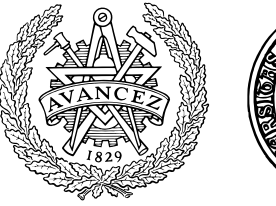

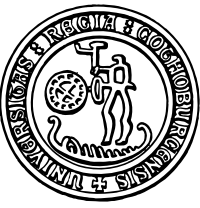

#### Abstract

This document describes how the correctness result in "Lightweight Semiformal Time Complexity Analysis for Purely Functional Data Structures" has been formalised.

# Contents

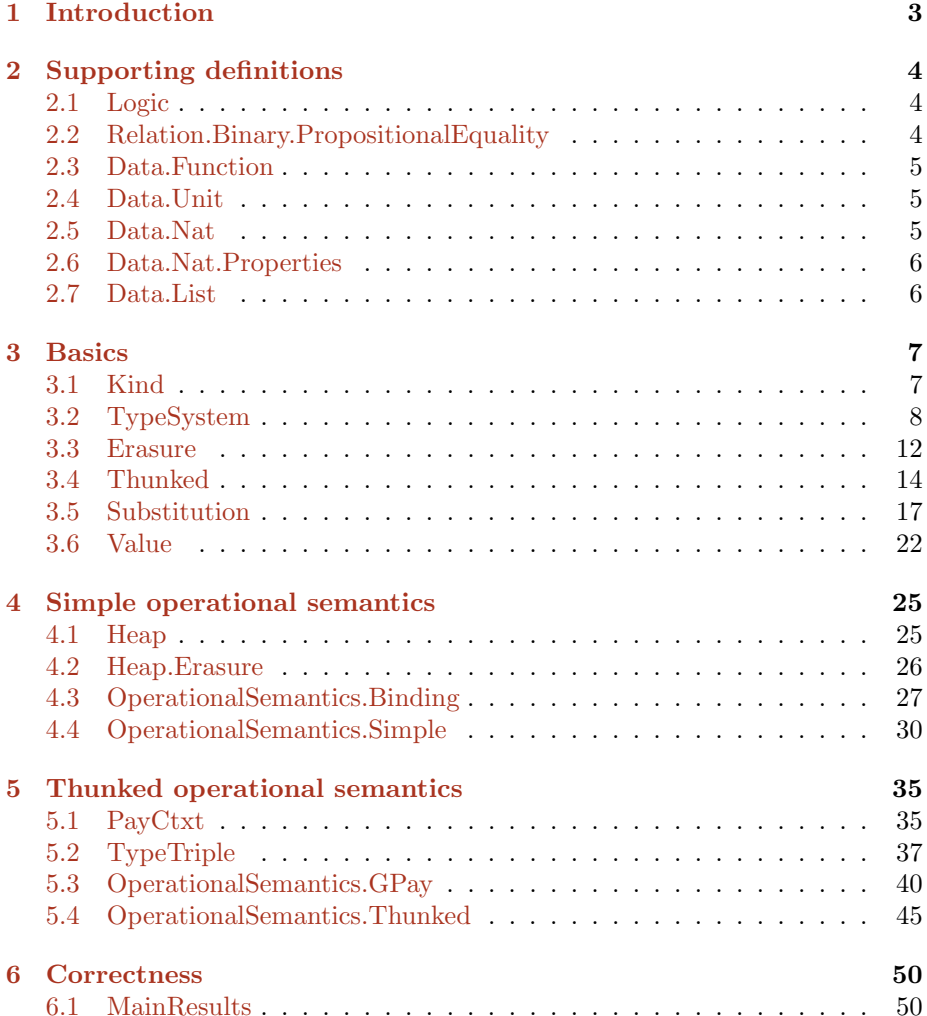

# <span id="page-2-0"></span>1 Introduction

This document describes how the correctness result in "Lightweight Semiformal Time Complexity Analysis for Purely Functional Data Structures" [\(Danielsson](#page-52-0) [2008\)](#page-52-0) has been formalised, using the Agda 2 logic [\(Norell](#page-52-1) [2007;](#page-52-1) [The Agda Team](#page-52-2) [2007\)](#page-52-2). This is done by listing the actual (commented) Agda source code used to state this result.

The emphasis is on definitions. Few actual proofs are included, partly since they are relatively uninteresting (simple proofs by induction), but primarily because their correctness can be checked—with a certain level of trust—by running a type checker. The full source code, with all proofs, can (currently) be obtained from <http://www.cs.chalmers.se/~nad/>. This code is accepted by the Agda type checker (which includes a termination checker). Unfortunately Agda currently does not have a completeness checker, so pattern completeness, i.e. exhaustiveness of case analyses, has been checked manually.

This document should not be read without first consulting [Danielsson](#page-52-0) [\(2008\)](#page-52-0), which motivates and explains many of the definitions here. Some familiarity with Agda or other dependently typed languages may also be necessary in order to understand the definitions.

The following sections contain the Agda source code used for the formalisation. The subsection titles correspond to module names, so the table of contents can be used to locate a particular module.

# <span id="page-3-0"></span>2 Supporting definitions

This section contains definitions from a supporting library. Some of these definitions have been edited slightly for this document, and only excerpts of the relevant modules have been included. This only applies to this section, though. In the following sections the unedited code of the formalisation is included verbatim.

### <span id="page-3-1"></span>2.1 Logic

infix 4  $\equiv$   $\equiv$   $\equiv$ -- Propositional, homogeneous equality. data  $\equiv$  {a : Set} (x : a) : a -> Set where ≡-refl : x ≡ x -- Heterogeneous equality. data  $\cong$  {a : Set} (x : a) : {b : Set} -> b -> Set where

#### <sup>∼</sup>=-refl : x <sup>∼</sup><sup>=</sup> x

### <span id="page-3-2"></span>2.2 Relation.Binary.PropositionalEquality

-- The propositional equality is symmetric.

```
\equiv-sym : forall {a : Set} {x y : a} -> x \equiv y -> y \equiv x
≡-sym ≡-refl = ≡-refl
-- And transitive.
\equiv-trans : forall {a : Set} {x y z : a} -> x \equiv y -> y \equiv z -> x \equiv z
≡-trans ≡-refl ≡-refl = ≡-refl
-- And substitutive.
\equiv-subst : forall {a : Set} (P : a -> Set) {x y}
           \rightarrow x \equiv y \rightarrow P x \rightarrow P y≡-subst P ≡-refl p = p
-- And all functions are congruences with respect to this equality.
\equiv-cong : forall {a b : Set} (f : a -> b) {x y}
          \rightarrow x \equiv y \rightarrow f x \equiv f y≡-cong f ≡-refl = ≡-refl
\equiv-cong<sub>2</sub> : forall {a b c : Set} (\bullet : a -> b -> c) {x<sub>1</sub> y<sub>1</sub> x<sub>2</sub> y<sub>2</sub>}
           \Rightarrow x_1 \equiv y_1 \Rightarrow x_2 \equiv y_2 \Rightarrow (x_1 \bullet x_2) \equiv (y_1 \bullet y_2)\equiv-cong<sub>2</sub> _\bullet =-refl =-refl = \equiv-refl
```
#### <span id="page-4-0"></span>2.3 Data.Function

-- Identity function.

id : {a : Set} -> a -> a

infixr 9 \_◦\_

<span id="page-4-2"></span><span id="page-4-1"></span>id  $x = x$ -- Composition of functions.  $_0$  : {a b c : Set} -> (b -> c) -> (a -> b) -> (a -> c) f  $\circ$  g =  $\chi \rightarrow f$  (g x) 2.4 Data.Unit -- The unit type. Note that Agda uses  $\eta$  equality for records, so the -- unique value of the unit type (an empty record) can always be -- inferred automatically. record  $\top$  : Set where -- The unit element. tt :  $\top$  $tt = record \{ \}$ 2.5 Data.Nat infixl  $7 \square$ infixl  $6 - + - -$ infix  $4 \leq$ -- Natural numbers. data  $\mathbb N$  : Set where zero : N suc  $: \mathbb{N} \rightarrow \mathbb{N}$ -- The standard ordering of natural numbers. data  $\leq$  :  $\mathbb{N}$  ->  $\mathbb{N}$  -> Set where  $z\leq n$  : forall  $\{n\}$  -> zero  $\leq n$ s $\leq$ s : forall  $\{m\}$  ->  $m \leq n$  -> suc  $m \leq$  suc n -- Addition.  $-$  +\_ : N -> N -> N zero + n = n suc  $m + n =$  suc  $(m + n)$ 

-- Subtraction (with  $m - n = 0$  if  $m \le n$ ).  $\vdots \mathbb{N}$  ->  $\mathbb{N}$  ->  $\mathbb{N}$  $m \div zero = m$ zero  $\vdots$  suc  $n =$  zero suc  $m -$  suc  $n = m - n$ -- Minimum.  $\_ \sqcap_-$  :  $\mathbb N$  ->  $\mathbb N$  ->  $\mathbb N$  $zero \cap n$  = zero suc  $m \cap zero$  = zero suc  $m \cap$  suc  $n =$  suc  $(m \cap n)$ 

#### <span id="page-5-0"></span>2.6 Data.Nat.Properties

-- Some properties of natural numbers.

```
abstract
  m\Box n+m-m\equiv n : forall m n \rightarrow (m \Box n) + (n - m) \equiv nm\Box n+n-m\equiv n = \ldotsi-k-j+j-k \equiv i+j-k: forall i j k -> i - (k - j) + (j - k) \equiv i + j - k
  i-k-j+j-k=i+j-k = \ldots
```
# <span id="page-5-1"></span>2.7 Data.List

```
infixr 5 \ldots-- Lists.
data [_] (a : Set) : Set where
  [] : [ a ]
  \Box:_{-} : a \rightarrow [ a ] \rightarrow [ a ]-- The standard fold for lists.
foldr : {a b : Set} -> (a -> b -> b) -> b -> [ a ] -> b
foldr c n [] = n
foldr c n (x :: xs) = c x (foldr c n xs)
-- The sum of all the list elements.
sum : [N] \rightarrow \mathbb{N}sum = foldr _ - + _ zero
```
## <span id="page-6-0"></span>3 Basics

This section defines the basic elements of the formalisation: the type system, terms and values (both simple and thunked), and operations such as erasure and substitution.

#### <span id="page-6-1"></span>3.1 Kind

```
------------------------------------------------------------------------
-- Kinds (simple or thunked)
------------------------------------------------------------------------
module Kind where
open import Data.Unit using (T; tt)
open import Data.Nat using (N; suc)
-- The type of calculus: thunked or unthunked (simple).
data Kind : Set where
  simple : Kind
  thunked : Kind
-- In the thunked type system natural numbers are used to keep track
-- of evaluation steps, but not in the simple system. By using Maybe N
-- the two type systems can be merged in a nice way (see
- TypeSystem.Thunk? and TypeSystem.\vdash). The \eta equality of the unit
\lnot type (\top) is convenient here, since it ensures that the single unit
-- value does not need to be written out when it is hidden, even if
-- nothing depends on it.
Maybe : Set -> Kind -> Set
Maybe a simple = \topMaybe a thunked = a
-- A lifted version of suc.
suc' : forall k \rightarrow Maybe N k \rightarrow Maybe N ksuc' simple = = tt
suc' thunked n = suc n
```
#### <span id="page-7-0"></span>3.2 TypeSystem

```
------------------------------------------------------------------------
- The type system of a simply typed \lambda-calculus with products and
-- natural numbers, and perhaps also thunks
                                                   ------------------------------------------------------------------------
module TypeSystem where
open import Kind
open import Data.Nat using (N; zero; succ; _{--}; _{-})infixl 70 \ldotsinfixr 60 _{-1}infix 50 \lambda \lambda^2\infixl 46 _>>=_
infix 43 \siminfix 41 _[_]
infixr 40 x = -\infty x = -\inftyinfixr 30 \rightarrowinfixl 20 _Pinfix 10 \rightarrow \rightarrow------------------------------------------------------------------------
-- Types
-- Types, indexed on their kind (simple or thunked).
data Ty : Kind -> Set where
  Nat : forall \{k\} -> Ty k
  \_\times : forall {k} -> Ty k -> Ty k -> Ty k
  \rightarrow : forall {k} -> Ty k -> Ty k -> Ty k
  Thunk : \mathbb{N} -> Ty thunked -> Ty thunked
-- Thunk? n \tau is Thunk n \tau in the thunked case, but simplifies to \tau in
-- the simple case. (Note that Maybe \mathbb N k simplifies to \top when k =
-- simple, so the superfluous argument n can be inferred automatically
-- in this case.) In general, functions with names ending in a
-- question mark "vanish" in the simple case.
Thunk? : forall \{k\} -> Maybe \mathbb N k -> Ty k -> Ty k
Thunk? \{k = \text{simple}\}\n \tau = \tauThunk? \{k = thunked\} n \tau = Thunk n \tau------------------------------------------------------------------------
-- Contexts
-- Contexts used by generalised pay. (Here context is used in the
-- sense of something with holes, not in the sense of a list of
```

```
-- types.)
data PayCtxt : Set where
  • : PayCtxt
  const<sup>o</sup>: Ty thunked -> PayCtxt
  \text{I}_{\text{ex}} : PayCtxt -> Ty thunked -> PayCtxt
  \rightarrow \infty : Ty thunked -> PayCtxt -> PayCtxt
  Thunk\bullet : \mathbb N -> PayCtxt -> PayCtxt
-- Fills the hole in a PayCtxt.
_[_] : PayCtxt -> Ty thunked -> Ty thunked
• [\tau] = \tauconst\bullet \sigma [\tau] = \sigma(C \bullet \times \sigma) [\tau] = C [\tau] \times \sigma(\sigma \times \bullet C) [\tau] = \sigma \times C [\tau]Thunk• n C [\tau] = Thunk n (C [\tau])
------------------------------------------------------------------------
-- Variables
-- Contexts used to keep track of variables.
data Ctxt (k : Kind) : Set where
  -- Empty context.
  e : Ctxt k
  -- Context extension.
  \lnot\lhd : Ctxt k -> Ty k -> Ctxt k
-- Type signature for term-like things.
TmLike : Set1
TmLike = forall \{k\} -> Ctxt k -> Ty k -> Set
-- Variables (de Bruijn indices).
data _3_ : TmLike where
  -- Variable zero.
  vz : forall {k} {\Gamma : Ctxt k} {\sigma} -> \Gamma \triangleright \sigma \ni \sigma-- Variable successor.
  vs : forall {k} {\Gamma : Ctxt k} {\sigma \tau} -> \Gamma \ni \tau -> \Gamma \triangleright \sigma \ni \tau-- Pretend that a computation takes more steps than it actually
  -- does. (Note that this constructor only exists in the thunked
  -- setting.)
  gwait\Rightarrow : forall {\Gamma \sigma n_1} \sigma n_2\rightarrow \Gamma \ni C \quad [ \text{ Thunk } n_1 \quad \sigma \quad ]\rightarrow \Gamma \ni C \quad [ \text{ Thunk} \quad (n_2 + n_1) \quad \sigma \quad ]-- The gwait<sup>3</sup> constructor ("generalised waiting") is included to aid
-- the analysis of code involving generalised pay (gpay). There is
```

```
9
```

```
-- also a corresponding term constructor gwait. These constructors do
-- not correspond to any library primitives. In light of the
-- formalisation it would be sound to include gwait in the library,
-- though.
------------------------------------------------------------------------
-- Terms
-- The term type encodes both simple terms and thunked, run-time
-- terms, depending on the value of the Kind index. The necessary uses
-- of ticks in the run-time terms have been encoded using types. As an
-- example, consider \lambda<sub>-</sub>:
--
-- * In the simple case the type of \lambda_ simplifies to the following
-- type, equivalent to the one used in the paper:
--
\begin{bmatrix} -- & \lambda_- \end{bmatrix}: forall {\Gamma : Ctxt simple} {n : \top} {\sigma \tau}
\overline{\phantom{a}} -> \Gamma \triangleright \sigma \overline{\phantom{a}} \tau -> \Gamma \vdash \sigma \rightarrow \tau--
      (T is the unit type, so the n could be removed. T also has n-- equality, so the unique value of n never needs to be written
-- explicitly; it can always be inferred.)
--
-- * In the thunked case the type of \lambda_ instead simplifies to:
--
\begin{bmatrix} -- & \lambda_- \end{bmatrix}: forall {\Gamma : Ctxt thunked} {n : N} {\sigma t}
-- \rightarrow \Gamma \rightarrow \sigma + Thunk n \tau \rightarrow \Gamma + \sigma \rightarrow Thunk (suc n) \tau--
-- The run-time form of lambda is \lambda x. \check{\phantom{\alpha}} e. Here e has to have type
-- Thunk n \tau for some n and \tau; this is reflected in the type of \lambda_{-}.
-- The type of the entire expression, with the extra tick, then
-- becomes \sigma \to \text{Thunk} (suc n) \tau (where \sigma is the type of x); this is
      also reflected in the type of \lambda_{-}.
-- Some extensions, mentioned in the paper, are included in the term
-- type. To show that partial applications are OK the constructor s
-- can be partially applied, and I have also included a two-argument
-- lambda. Furthermore general fixpoints are allowed (fix) and the
-- generalised pay (gpay) is included.
data \perp : TmLike where
  -- Lambda calculus.
  var : forall \{k\} \{\Gamma : Ctxt k\} \{\tau\}\rightarrow \Gamma \rightarrow \tau \rightarrow \Gamma \vdash \tau\lambda : forall {k} {\Gamma : Ctxt k} {n \sigma \tau}
        \neg > \Gamma \triangleright \sigma \vdash Thunk? n \tau \neg > \Gamma \vdash \sigma \rightarrow Thunk? (suc' k n) \tau\lambda^2 : forall {k} {\Gamma : Ctxt k} {n \sigma_1 \sigma_2 \tau}
         \rightarrow \Gamma \rightarrow \sigma_1 \rightarrow \sigma_2 | Thunk? n t
         \neg> \Gamma \vdash \sigma_1 \rightarrow \sigma_2 \rightarrow Thunk? (suc' k n) \tau
```

```
\cdot : forall {k} {\Gamma : Ctxt k} {\sigma \tau}
            -> \Gamma \vdash \sigma \rightarrow \tau -> \Gamma \vdash \sigma -> \Gamma \vdash \taufix : forall \{k\} \{\Gamma : Ctxt k\} \{n \space \sigma\}-> \Gamma \triangleright Thunk? (suc' k n) \sigma \vdash Thunk? n \sigma\rightarrow \Gamma \vdash Thunk? (suc' k n) \sigma-- Natural numbers.
   z : forall \{k\} \{\Gamma : Ctxt k\}\rightarrow \Gamma \vdash Nat
   s : forall \{k\} \{\Gamma : Ctxt k\}\rightarrow \Gamma \vdash Nat \rightarrow Nat
   natrec : forall \{k\} \{\Gamma : Ctxt k\} \{n \space \sigma\}\rightarrow \Gamma \vdash Thunk? n \sigma\rightarrow \Gamma \triangleright Nat \triangleright Thunk? (suc' k n) \sigma \vdash Thunk? n \sigma\rightarrow \Gamma \vdash Nat \rightarrow Thunk? (suc' k n) \sigma-- Products.
   \overline{\phantom{a}}, : forall {k} {\Gamma : Ctxt k} {\sigma \tau}
                 -> \Gamma \vdash \sigma -> \Gamma \vdash \tau -> \Gamma \vdash \sigma \times \tauuncurry : forall \{k\} \{\Gamma : Ctxt k\} \{n \sigma_1 \sigma_2 \tau\}\rightarrow \Gamma \triangleright \sigma_1 \triangleright \sigma_2 \vdash Thunk? n \tau\neg > \Gamma \vdash \sigma_1 \times \sigma_2 \rightarrow Thunk? (suc' k n) \tau-- The following constructors only exist in the thunked case (by
   -- virtue of the types assigned to them). Note that force is not
   -- included, since only run-time terms are considered.
   -- Thunk library primitives.
   return : forall \{\Gamma \sigma\} \rightarrow \Gamma \vdash \sigma \rightarrow \Gamma \vdash Thunk zero \sigma\Rightarrow = \angle : forall {\Gamma \sigma \tau n_1 n_2}
               \rightarrow \Gamma + Thunk n<sub>1</sub> \sigma\hbox{--}\!\!> \Gamma \,\vdash\, \sigma \,\to\, \text{Thunk}n_2 \, t
               \rightarrow \Gamma + Thunk (n<sub>1</sub> + n<sub>2</sub>) t
   \checkmark : forall {\Gamma \sigma n}
               \rightarrow \Gamma \vdash Thunk n \sigma \rightarrow \Gamma \vdash Thunk (suc n) \sigmapay : forall \{\Gamma \text{ } \sigma \text{ } n_1\} n_2\rightarrow \Gamma \vdash Thunk n<sub>1</sub> \sigma\Rightarrow \Gamma + Thunk n<sub>2</sub> (Thunk (n<sub>1</sub> - n<sub>2</sub>) \sigma)
   gpay : forall \{\Gamma \sigma n_1\} C n_2\rightarrow \Gamma \vdash C [ Thunk n<sub>1</sub> \sigma ]
               \rightarrow \Gamma \vdash Thunk n<sub>2</sub> (C [ Thunk (n<sub>1</sub> - n<sub>2</sub>) o ])
   gwait : forall \{\Gamma \sigma n_1\} C n_2\rightarrow \Gamma \vdash C [ Thunk n<sub>1</sub> \sigma ]
               \rightarrow \Gamma + C [ Thunk (n_2 + n_1) \sigma ]
-- The term type includes both a simple pay and a generalised one
-- (gpay). The function pay is a special case of gpay, so it could be
-- omitted, but this arrangement makes it relatively easy to see (some
```

```
-- of) the additional complexity incurred by the addition of gpay.
```
#### <span id="page-11-0"></span>3.3 Erasure

```
------------------------------------------------------------------------
-- Erasing thunks
------------------------------------------------------------------------
-- Functions converting thunked things to the corresponding simple
-- things, with all thunks and library primitives erased.
module Erasure where
open import Kind
open import TypeSystem
open import Logic using (_≡_; ≡-refl)
open import Relation.Binary.PropositionalEquality
   using (\equiv -\text{subst}; \equiv -\text{cong})-- Erases types.
\ulcorner\lrcorner\urcorner\star : Ty thunked -> Ty simple
\ulcorner Nat \urcorner\star = Nat
\Gamma \circ \times \tau \rightarrow = \Gamma \circ \tau \times \tau \tau \rightarrow\begin{array}{lll} \Box \sigma \rightarrow \tau \rightarrow & = \Box \sigma \rightarrow & \rightarrow \Box \tau \rightarrow & \Box \tau \end{array}F Thunk n \tau \uparrow \star = \ulcorner \tau \uparrow \star-- Thunks inside a pay context are erased, so we get this lemma:
erase-lemma : forall {m n t} C
                \rightarrow \ulcorner C [ Thunk m t ] \urcorner\star\equiv\ulcorner C [ Thunk n t ] \urcorner\starerase-lemma \bullet = \equiv-refl
erase-lemma (const\bullet \sigma) = \equiv-refl
erase-lemma (C \bullet \times \sigma) = \equiv-cong (\\tau \to \tau \times \sigma \to) (erase-lemma C)
erase-lemma (\sigma \times \bullet C) = \equiv -\text{cong } (\forall \tau \rightarrow \ulcorner \sigma \urcorner \star \times \tau) (erase-lemma C)
erase-lemma (Thunk\bullet n C) = erase-lemma C
-- Erases contexts.
\ulcorner\ulcorner\urcorner\triangleright : Ctxt thunked -> Ctxt simple
\Gamma \epsilon \rightarrow \Gamma = e
\begin{array}{ccccc}\n\Gamma & D & \sigma & \neg D & = & \Gamma & \neg & D & \neg & \neg \star \\
\end{array}-- Type signature for erasers of term-like things.
TmEraser : TmLike -> Set
TmEraser \bullet = forall {\Gamma \tau} -> \Gamma \bullet \tau -> \Gamma \rightarrow \bullet \Gamma \tau \rightarrow \star-- Erases variables.
```

```
\ulcorner \_ \ni : TmEraser \lrcorner \ni\begin{array}{cc} \nabla & \nabla \times \nabla \rightarrow \nabla \times \nabla \times \nabla\begin{array}{ccccc} \nabla & \mathbf{v} & \mathbf{s} & \mathbf{x} & \nabla & \mathbf{y} & \mathbf{s} & \mathbf{y} & \mathbf{y} & \math\ulcorner gwait\ni {\ulcorner = \ulcorner} C m x \urcorner \ni =
        \equiv-subst (\forall \tau \rightarrow \top \Gamma \exists b \ni \tau) (erase-lemma C) \top x \exists \exists-- Erases terms.
\ulcorner\lrcorner\urcorner : TmEraser _ \vdash\lrcorner var x \urcorner= var \rightharpoonup x \rightharpoonup\begin{array}{ccc} \n\Gamma & \lambda & t \end{array} = \lambda \begin{array}{ccc} \n\Gamma & t \end{array}\lceil \lambda^2 \tbinom{1}{2} \rceil = \lambda2 \rceil t\begin{array}{ccc} \n\begin{array}{ccc} \n\cdot & t_1 & \cdot & t_2 \n\end{array} & \n\end{array} = \begin{array}{ccc} \n\cdot & t_1 & \cdot & t_2 \n\end{array}\begin{array}{ccc} \n\begin{array}{ccc} \n\cdot & t_1 & \cdot & t_2 \n\end{array} & \n\end{array}<br>
\begin{array}{ccc} \n\cdot & t_1 & \cdot & t_2 \n\end{array}<br>
\begin{array}{ccc} \n\cdot & t_1 & \cdot & t_1 \n\end{array}<br>
\begin{array}{ccc} \n\cdot & t_1 & \cdot & t_1 \n\end{array}\begin{array}{ccc}\n\begin{array}{ccc}\n\Gamma & Z & \rceil \\
S & \rceil\n\end{array} & = Z \\
\hline\nS & = S\n\end{array}\begin{array}{ccc} \ulcorner & s & \urcorner \\ \ulcorner & \mathtt{nattec} & \mathtt{t_1} & \mathtt{t_2} \end{array}F natrec t_1 t_2 \top = natrec \ulcorner t_1 \urcorner \ulcorner t_2 \urcorner<br>\ulcorner (t_1, t_2) \urcorner = (\ulcorner t_1 \urcorner, \ulcorner t_2 \urcorner)\begin{array}{ccc} \n\Gamma & (t_1 , t_2) \n\end{array} = (\begin{array}{ccc} \n\Gamma & (t_1 , t_2) \n\end{array} = (\begin{array}{ccc} \n\Gamma & (t_1 , t_2) \n\end{array} = uncurry \begin{array}{ccc} \n\Gamma & (t_1 , t_2) \n\end{array}= uncurry \int t \frac{3}{2}\begin{array}{ccc} \n\ulcorner & \text{return} & t \n\end{array}<br>
\begin{array}{ccc} \n\ulcorner & t_1 \n\end{array} \rightarrow t_2\begin{aligned}\n&= \begin{bmatrix} 0 & t & 1 \\ 0 & t & 1 \end{bmatrix} \\
&= \begin{bmatrix} 0 & t & 1 \\ 0 & t & 1 \end{bmatrix} \cdot \begin{bmatrix} 0 & t & 1 \\ 0 & t & 1 \end{bmatrix} \\
&= \begin{bmatrix} 0 & t & 1 \\ 0 & t & 1 \end{bmatrix} \cdot \begin{bmatrix} 0 & 0 & 0 \\ 0 & 0 & 1 \end{bmatrix} \cdot \begin{bmatrix} 0 & 0 & 0 \\ 0 & 0 & 1 \end{bmatrix} \cdot \begin{bmatrix} 0 & 0 & 0 \\ 0 & 0 & 1 \end{bmatrix} \cdot \\Gamma \checkmark \uparrow \Gamma \uparrow \uparrow \Gamma \uparrow \uparrow \uparrow \uparrow \uparrow \uparrow \uparrow \uparrow \uparrow \uparrow \uparrow \uparrow \uparrow \uparrow \uparrow \uparrow \uparrow \uparrow \uparrow \uparrow \uparrow \uparrow \uparrow \uparrow \uparrow \uparrow \uparrow \uparrow \uparrow \uparrow \\lceil \right. pay n_2 t \lceil \cdot \right. = \lceil \cdot \right. t \lceil \cdot \rceil\ulcorner gpay {\ulcorner = \ulcorner} C n<sub>2</sub> t \urcorner =
       \equiv-subst (\tau \rightarrow \top \top \rightarrow \vdash \tau) (erase-lemma C) \top t \top\lceil gwait \{\Gamma = \Gamma\} C n_2 t \supseteq =
          \equiv-subst (\forall \tau \rightarrow \ulcorner \Gamma \urcorner \triangleright \vdash \tau) (erase-lemma C) \ulcorner t \urcorner
```
#### <span id="page-13-0"></span>3.4 Thunked

```
------------------------------------------------------------------------
-- General (not necessarily run-time) thunked terms
------------------------------------------------------------------------
-- TypeSystem defines the simple terms and the thunked, run-time
-- terms. The general thunked terms are not needed for the
-- formalisation, but included in the paper to make it easier to
-- follow. This module defines the general thunked terms, to show that
-- the definition in the paper is well-formed. It is also shown how
-- run-time terms can be translated into general terms (by making the
-- implicit ticks explicit), and how general terms can be erased.
module Thunked where
open import Kind
open import TypeSystem
open import Erasure
open import Data.Nat using (zero; suc; -+-; -)
open import Logic using (_≡_; ≡-refl)
open import Relation.Binary.PropositionalEquality
   using (\equiv\text{-subst}; \equiv\text{-cong}; \equiv\text{-cong}_2)infixl 70 \leftarrow<sup>+</sup>
infixr 60 _{-},_{-}infix 50 \lambda^+ \lambda^{2+}\inf_{x} 1 46 \supset_{x} = +infix 43 43\text{infinity} 10 \vdash^{\text{+}}-- General thunked terms. (Note that force is included.)
data \vdash^+ (\Gamma : Ctxt thunked) : Ty thunked \rightarrow Set where
   -- Lambda calculus.
   var^* : forall \{\tau\}\rightarrow \Gamma \rightarrow \tau \rightarrow \Gamma \vdash^{+} \tau\lambda^+ : forall {\sigma \tau} -> \Gamma \triangleright \sigma \vdash^+ \tau -> \Gamma \vdash^+ \sigma \rightarrow \tau<br>\lambda<sup>2+</sup> \cdot forall {\sigma, \sigma, \tau} -> \Gamma \triangleright \sigma, \lambda \sigma, \vdash^+ \tau -> \Gamma \vdash^+\lambda^{2+}<sup>2+</sup>_ : forall {\sigma_1 \sigma_2 \tau} -> \Gamma \triangleright \sigma_1 \triangleright \sigma_2 \vdash^+ \tau -> \Gamma \vdash^+ \sigma_1 \rightarrow \sigma_2 \rightarrow \tau<br>
+ t forall \{ \sigma \tau \} = \searrow \Gamma \vdash^+ \sigma \searrow \tau \vdash^+ \tau = \searrow \Gamma \vdash^+ \tau\begin{array}{lll} - & \cdot & \cdot & \cdot & \cdot \\ - & \cdot & \cdot & \cdot & \cdot \\ \end{array} \begin{array}{lll} \text{for all } \{\sigma \text{ } \tau\} & \rightarrow \Gamma \vdash^* & \sigma \rightarrow \tau \rightarrow \Gamma \vdash^* & \sigma \rightarrow \Gamma \vdash^* & \tau \\ \text{for } \tau & \tau & \tau & \tau \end{array}fix^+ : forall \{\sigma\} \longrightarrow \Gamma \vartriangleright \sigma \vdash^+ \sigma \rightarrow \Gamma \vdash^+ \sigma-- Natural numbers.
   z^+\vdots \Gamma \vdash^+ Nat
   s^++ \Gamma \vdash^+ \mathbb{N}at \rightarrow \mathbb{N}at<br>ptrec<sup>t</sup> : ferell fel
   n \text{atrec}^+ : forall \{\sigma\}\rightarrow \Gamma \vdash^+ \sigma \rightarrow \Gamma \triangleright Nat \triangleright \sigma \vdash^+ \sigma \rightarrow \Gamma \vdash^+ Nat \rightarrow \sigma-- Products.
    \Box, ^+ \Box : forall {\sigma τ} \Box -> \Gamma | ^+ \sigma -> \Gamma | ^+ \tau -> \Gamma | ^+ \sigma \times \tau
```

```
uncurry<sup>+</sup> : forall \{\sigma_1 \ \sigma_2 \ \tau\}\rightarrow \Gamma \rightarrow \sigma_1 \rightarrow \sigma_2 \vdash^+ \tau \rightarrow \Gamma \vdash^+ \sigma_1 \times \sigma_2 \rightarrow \tau-- Thunk library primitives.
     force<sup>+</sup> : forall {n \sigma} -> \Gamma + ^+ Thunk n \sigma -> \Gamma + ^+ \sigmareturn^+ : forall \{\sigma\} -> \Gamma \vdash^+ \sigma -> \Gamma \vdash^+ Thunk zero \sigma\Rightarrow = ^+ : forall {\sigma \tau n_1 n_2}
                      \overline{\phantom{a}} -> \Gamma + Thunk n_1 \sigma -> \Gamma + \sigma -> Thunk n_2 \tau\rightarrow \Gamma | \vdash Thunk (n<sub>1</sub> + n<sub>2</sub>) \tau\checkmark^+<sub>-</sub> : forall {\sigma n}
                      \rightarrow \Gamma + Thunk n \sigma \rightarrow \Gamma + Thunk (suc n) \sigmapay<sup>+</sup> : forall {\sigma n<sub>1</sub>} n<sub>2</sub>
                      \rightarrow \Gamma + Thunk n_1 o
                      \rightarrow \Gamma + Thunk n<sub>2</sub> (Thunk (n<sub>1</sub> - n<sub>2</sub>) \sigma)
    gpay<sup>+</sup> : forall {\sigma n<sub>1</sub>} C n<sub>2</sub>
                      \hbox{--} > \Gamma \ \vdash^{+} \ C \ \ [ \ \hbox{Thunk} \ n_1 \ \ \sigma \ \ ]\rightarrow \Gamma | \vdash Thunk n_2 (C [ Thunk (n_1 - n_2) \sigma ])
    gwait<sup>+</sup> : forall {\sigma n<sub>1</sub>} C n<sub>2</sub>
                      \hbox{--} > \Gamma \ \vdash^{+} \ C \ \ [ \ \hbox{Thunk} \ n_{1} \ \ \sigma \ \ ]\rightarrow \Gamma + C [ Thunk (n<sub>2</sub> + n<sub>1</sub>) \sigma ]
-- This definition exposes the implicit ticks present in the
-- representation of run-time terms.
 tmToTm<sup>+</sup> : forall {\Gamma \tau} -> \Gamma \vdash \tau -> \Gamma \vdash \tautmToTm^+ (var x) = var<sup>+</sup> x
tmToTm<sup>+</sup> (\lambda e)
                                                        ^+ (\checkmark + \tt{tmToTm}^+ e)
 tmToTm^+ (\lambda^2 e) = \lambda2^+ (\checkmark + \tt{tmToTm}^+ e)
tmToTm^+ (e<sub>1</sub> · e<sub>2</sub>)
                                             = tmToTm<sup>+</sup> e<sub>1</sub> \cdot<sup>+</sup> tmToTm<sup>+</sup> e<sub>2</sub>
tmToTm^+ (fix e)
                                             = fix^{+} (\checkmark^{+} tmToTm^{+} e)
tmToTm<sup>+</sup> z = z<sup>+</sup>tmToTm^+ s = s^+tmToTm<sup>+</sup> (natrec e<sub>1</sub> e<sub>2</sub>) = natrec<sup>+</sup> (\checkmark<sup>+</sup> tmToTm<sup>+</sup> e<sub>1</sub>) (\checkmark<sup>+</sup> tmToTm<sup>+</sup> e<sub>2</sub>)
 tmToTm^{+} (e_1, e_2) = (tmToTm^{+} e_1,^{+}tmToTm^{+} e_2)t m T o T m^+ (uncurry e) = uncurry^+ (\checkmark t m T o T m^+ e)
tmToTm<sup>+</sup> (return e) = return<sup>+</sup> (tmToTm<sup>+</sup> e)
tmToTm^+ (e<sub>1</sub> >>= e<sub>2</sub>) = tmToTm^+ e<sub>1</sub> >>=<sup>+</sup> tmToTm^+ e<sub>2</sub>
tmToTm^+ (\left(\begin{array}{cc} \leftarrow & e \end{array}\right)= \checkmark + tmToTm<sup>+</sup> e
tmT\circ Tm^{+} (pay n_{2} e) = pay<sup>+</sup> n_{2} (tmT\circ Tm^{+} e)
t m T o T m^+ (gpay C n<sub>2</sub> e) = gpay<sup>+</sup> C n<sub>2</sub> (t m T o T m^+ e)
tmT\circ Tm^+ (gwait C n<sub>2</sub> e) = gwait<sup>+</sup> C n<sub>2</sub> (tmToTm<sup>+</sup> e)
-- This definition shows that the definition of erasure used in the
-- paper is well-typed.
 \ulcorner \ulcorner^+ : forall {\ulcorner \ulcorner \ulcorner \urcorner \urcorner \ulcorner \ulcorner \ulcorner \ulcorner \ulcorner \ulcorner \ulcorner \ulcorner \ulcorner \ulcorner \urcorner \urcorner \urcorner \urcorner \urcorner \urcorner \urcorner \urcorner \urcorner \urcorner \urcorner \urcorner \urcorner \urcorner \urcorner \urcorner \urcorner \urcorner\ulcorner var<sup>+</sup> x \urcorner<sup>+</sup>
                                                            = var \rightharpoonup x \rightharpoonup\ulcorner \lambda^+ t \urcorner+ = \lambda \ulcorner \vdots \ulcorner\sqrt{2^+} t \sqrt{2}+ = \lambda^2 f t \lambda\begin{bmatrix} t_1 & t^+ & t_2 \end{bmatrix}+ = \begin{array}{ccc} + & \\ - & \\ - & \\ - & \\ - & \\ - \end{array} + \begin{array}{ccc} - & \\ - & \\ - & \\ - & \\ - \end{array} + \begin{array}{ccc} - & \\ - & \\ - & \\ - & \\ - \end{array}
```

```
\ulcorner fix<sup>+</sup> t \urcorner<sup>+</sup>
                         + = fix \ulcorner t \urcorner\begin{bmatrix} z^+ & 7 \end{bmatrix}= z\begin{bmatrix} s^+ & 7 \end{bmatrix}= S\Gamma natrec<sup>+</sup> t<sub>1</sub> t<sub>2</sub> \uparrow<sup>+</sup>
                                          + = natrec \ulcorner t_1 \urcorner^+ \ulcorner t_2 \urcorner^+\begin{bmatrix} (t_1, t_2) \end{bmatrix}+ = (\begin{bmatrix} t_1 \\ t_2 \end{bmatrix} + , \begin{bmatrix} t_2 \\ t_1 \end{bmatrix} + )
\ulcorner uncurry<sup>+</sup> t \urcorner<sup>+</sup>
                                   + = uncurry \ulcorner t \urcorner\ulcorner force<sup>+</sup> t \urcorner<sup>+</sup>
                              + = \ulcorner t \urcorner +
\ulcorner return<sup>+</sup> t \urcorner<sup>+</sup>
                                 + = \top t \top\begin{array}{ccc} \n\Gamma & t_1 \n\end{array} >>=+ t<sub>2</sub> \begin{array}{ccc} \n\Gamma^+ \n\end{array}+ = \begin{bmatrix} t_2 \end{bmatrix}^+ \cdot \begin{bmatrix} t_1 \end{bmatrix}^+\ulcorner \lnot \ulcorner \ulcorner+ = \ulcorner t \urcorner +
\ulcorner pay<sup>+</sup> n<sub>2</sub> t<sup>\neg+</sup>
                                + = \top t \top\lceil \square^{+} \rceil {\lceil \square = \Gamma} (gpay<sup>+</sup> C n<sub>2</sub> t) =
      \equiv-subst (\bar{x} \rightarrow \bar{F} \rightarrow \bar{x}) \div \tau (erase-lemma C) \bar{F} t \bar{F}\lceil \square^{+} \rceil {\lceil = \Gamma \rceil (gwait<sup>+</sup> C n<sub>2</sub> t) =
      \equiv-subst (\t -> \ulcorner \ulcorner \urcorner \triangleright \vdash t) (erase-lemma C) \ulcorner t \urcorner<sup>+</sup>
-- The definition of erasure actually used is equivalent to the
-- composition of the definitions above.
 \ulcorner -lemma : forall {\ulcorner \ulcorner \uparrow } (e : \ulcorner \vdash \tau) -> \ulcorner e \urcorner = \ulcorner tmToTm<sup>+</sup> e \urcorner\begin{array}{lll}\n\Box \neg - \text{lemma} & (\text{var } x) & = \equiv -\text{refl} \\
\Box \neg - \text{lemma} & (\lambda t) & = \equiv -\text{cong}\n\end{array}p = \equiv -\text{cong } \lambda_-\ \left( \ulcorner \lrcorner \urcorner \lrcorner \text{lemma } t \right)\lceil -1 \rceil-lemma (\lambda^2 t)2 t) = \equiv -\text{cong } \lambda^2 (\lceil -\text{lemma } t \rceil)
 \lceil \frac{m}{2} \rceil-lemma (t<sub>1</sub> · t<sub>2</sub>) = ≡-cong<sub>2</sub> <sub>-'</sub> (\lceil \frac{m}{2} \rceil-lemma t<sub>1</sub>) (\lceil \frac{m}{2} \rceil-lemma t<sub>2</sub>)
p_n-lemma (t_1 \tcdot t_2) = \equiv-cong<sub>2</sub> -- (p_n-lemma t) = \equiv-cong fix (p_n-lemma t) = \equiv-cong fix (p_n-lemma t)
\overline{p}<sup>-1</sup>-lemma z = ≡-refl
parameters<br>parameters = ≡-refl<br>parameters = ≡-congregation<br>parameters = ≡-congregation
p_n-lemma (natrec t<sub>1</sub> t<sub>2</sub>) = \equiv-cong<sub>2</sub> natrec (p_n-lemma t<sub>1</sub>) (p_n-lemma t<sub>2</sub>)<br>p n-lemma (t<sub>1</sub>, t<sub>2</sub>) = \equiv-cong<sub>2</sub>, (p n-lemma t<sub>1</sub>) (p n-lemma t<sub>2</sub>)
    p^{-1}-lemma (t<sub>1</sub>, t<sub>2</sub>) = \equiv-cong<sub>2</sub>, (p^{-1}-lemma t<sub>1</sub>) (p^{-1}-lemma t<sub>2</sub>)
\lceil \_\rceil-lemma (uncurry t) = ≡-cong uncurry (\lceil \_\rceil-lemma t)
\lceil \frac{n}{2} \rceil-lemma (return t) = \lceil \frac{n}{2} \rceil-lemma t
\begin{array}{lll} \n\mathbb{P}_{\text{-1-lemma}} (t_1 >>= t_2 ) & = \equiv -\text{cong}_{2 \rightarrow -} (\ulcorner \ulcorner \ulcorner - \text{lemma } t_2 ) (\ulcorner \ulcorner \ulcorner - \text{lemma } t_1 ) \n\end{array}\begin{array}{lll} \n\mathbb{P} \mathbb{L} \neg \mathbb{L} \text{ emma} & (\vee \text{ t}) & = & \mathbb{P} \mathbb{L} \neg \mathbb{L} \text{ emma} & \mathbb{L} \n\end{array}<br>
\begin{array}{lll} \n\mathbb{L} \mathbb{L} \neg \mathbb{L} \text{ emma} & \mathbb{L} \text{ amma} & \mathbb{L} \n\end{array}\overline{p}-lemma (pay n<sub>2</sub> t)
\lceil \frac{1}{2} \rceil-lemma (gpay {\sigma = \sigma} {n<sub>1</sub> = n<sub>1</sub>} C n<sub>2</sub> t)
    with \ulcorner C [ Thunk (n<sub>1</sub> - n<sub>2</sub>) o ] \urcorner *
            | erase-lemma {m = n_1} {n = n_1 - n_2} {\tau = \sigma} C
 ... | \cdot \_ | \equiv-refl = \lceil \_-lemma t
\lceil \frac{n}{2} \rceil-lemma (gwait {\sigma = \sigma} {n<sub>1</sub> = n<sub>1</sub>} C n<sub>2</sub> t)
     with \ulcorner C [ Thunk (n_2 + n_1) \sigma ] \urcorner \star| erase-lemma {m = n_1} {n = n_2 + n_1} {\tau = \sigma} C
 \ldots | \ldots | \equiv-refl = \lceil \sqrt{2} - \text{lemma } t \rceil
```

```
16
```
#### <span id="page-16-0"></span>3.5 Substitution

```
------------------------------------------------------------------------
-- Substitutions
------------------------------------------------------------------------
module Substitution where
open import Kind
open import TypeSystem
open import Erasure as E
open import Data.Function using (id)
open import Data.Nat using (_+_)
------------------------------------------------------------------------
-- General substitution machinery
-- Uses idea from "Type-Preserving Renaming and Substitution" by Conor
-- McBride to enable defining both term and variable substitutions
-- without having to write several functions which traverse terms.
-- Definition of what a substitution is.
module SubstDef (_•_ : TmLike) -- The substitution replaces variables
                                      -- with this kind of "term".
                    where
  infix 10 \Rightarrowinfixl 20 \mathcal{D}_--- Substitutions of type \Gamma \Rightarrow \Delta, when applied, take things with
  - variables in \Gamma and give things with variables in \Delta. (This concept
  -- is sometimes written with the arrow in the other direction.)
  data \Rightarrow {k : Kind} : Ctxt k -> Ctxt k -> Set where
     \emptyset : forall \{\Delta\} -> \varepsilon \Rightarrow \DeltaD_{-} : forall \{\Gamma \wedge \tau\} \rightarrow \Gamma \Rightarrow \Delta \rightarrow \Delta \bullet \tau \rightarrow \Gamma \triangleright \tau \Rightarrow \Delta-- The type of functions applying substitutions to things.
  Applier : TmLike -> TmLike -> Set
  Applier \bullet<sub>1</sub> \bullet<sub>2</sub> = forall {k} {\Gamma \Delta : Ctxt k} {\tau}
                           \rightarrow \Gamma \bullet<sub>1</sub> \tau \rightarrow \Gamma \Rightarrow \Delta \rightarrow \Delta \bullet<sub>2</sub> \tau-- You get lots of substitution machinery defined for you (see
  -- below) if you define a SubstKit, ...
```

```
record SubstKit : Set where
      vr : forall {k} {\Gamma : Ctxt k} {\tau} -> \Gamma \Rightarrow \Gamma \bullet \tauweaken : forall \{k\} \{ \Gamma : Ctxt k\} \{ \sigma \tau \} -> \Gamma \bullet \tau -> \Gamma \triangleright \sigma \bullet \tautm : forall {k} {\Gamma : Ctxt k} {\tau} -> \Gamma \bullet \tau -> \Gamma \vdash \tauwait : forall \{\Gamma \tau n_1\} C n_2\rightarrow \Gamma \bullet C [ Thunk n_1 \tau ] \rightarrow \Gamma \bullet C [ Thunk (n_2 + n_1) \tau ]
   -- ...and more if you define a SubstKit<sup>+</sup>.
   record SubstKit<sup>+</sup> : Set where
      kit : SubstKit
      \angle \bullet : Applier \bullet \bullet \bulletopen SubstDef using (SubstKit; SubstKit<sup>+</sup>)
-- Various substitution-related functions.
module Subst {_•_ : TmLike}
                      (kit : SubstKit _•_)
                      where
   private
      open module D = SubstDef _•_ public
      open module K = SubstKit kit
   \inf_{x} 70 \uparrowinfixl 48 \angle/- \angle/\Rightarrow-- Weakening of substitutions.
   wk\Rightarrow : forall {k} {\Gamma \Delta : Ctxt k} {\sigma} -> \Gamma \Rightarrow \Delta -> \Gamma \Rightarrow \Delta \triangleright \sigmaw \rightarrow \emptyset = \emptysetwk⇒ (p \triangleright t) = wk \Rightarrow p \triangleright weaken t
   -- Lifting of substitutions.
   _1 : forall {k} {f \Delta : Ctxt k} {σ} -> \Gamma \Rightarrow \Delta \Rightarrow \Gamma \triangleright \sigma \Rightarrow \Delta \triangleright \sigma\rho \uparrow = wk\Rightarrow \rho \rhd \text{vr} \text{vz}-- Identity.
   id<sup>s</sup> : forall {k} {\Gamma : Ctxt k} -> \Gamma \Rightarrow \Gammaid<sup>s</sup> \{\Gamma = \varepsilon\} = \emptysetid<sup>s</sup> {\Gamma = \Gamma \triangleright \tau} = id<sup>s</sup> \uparrow-- Weakening.
   wk : forall {k} {\Gamma : Ctxt k} {\sigma} -> \Gamma \Rightarrow \Gamma \triangleright \sigmawk = wk \Rightarrow id^s
```

```
-- Substitution of a single variable.
    sub : forall {k} {\Gamma : Ctxt k} {\tau} -> \Gamma \bullet \tau -> \Gamma \triangleright \tau \Rightarrow \Gammasub t = id^s \triangleright t-- Substitution application for variables.
    \angle/\ni : Applier \Rightarrow \Boxvz /3 (\rho \triangleright t) = tvs x \rightarrow \rightarrow (\rho \rhd t) = x \rhd \rhogwait\exists C m x /\exists p = wait C m (x /\exists p)
   -- Substitution application for terms.
   -/- : Applier -/- -var x / \vdash \rho = \text{tm} (x / \exists \rho)\lambda t \lambda = \lambda (t \lambda p \uparrow )<br>\lambda<sup>2</sup> + \lambda - \lambda<sup>2</sup> (t \lambda p \uparrow\lambda^2 t
      <sup>2</sup> t / \uparrow \rho = \lambda^2 (t / \uparrow \rho \uparrow \uparrow)
    t_1 \cdot t_2 / \vdash \rho = (t_1 \not\vdash \rho) \cdot (t_2 \not\vdash \rho)fix t \left| \begin{array}{ccc} \uparrow & \downarrow & \downarrow \\ \downarrow & \downarrow & \downarrow & \downarrow \\ \downarrow & \downarrow & \downarrow & \downarrow \end{array}z / \vdash \rho = zs / \vdash \rho = snatrec t<sub>1</sub> t<sub>2</sub> / \vdash \rho = natrec (t<sub>1</sub> / \vdash \rho) (t<sub>2</sub> / \vdash \rho \uparrow \uparrow)<br>(t t = 1 ) (t = (t / t e) (t / t e)
   (t_1, t_2) / \rho = (t_1 / \rho), (t_2 / \rho)uncurry t / \vdash \rho = \text{uncarry } (t / \vdash \rho \uparrow \uparrow)return t / \vdash \rho = \text{return } (\text{t } / \vdash \rho)(t_1 \gg = t_2) / \vdash \rho = t_1 / \vdash \rho \gg = t_2 / \vdash \rho( \cdot t)
      \vee t) \qquad \qquad \qquad \qquad \qquad \qquad \qquad \qquad \qquad \qquad \qquad \qquad \qquad \qquad \qquad \qquad \qquad \qquad \qquad \qquad \qquad \qquad \qquad \qquad \qquad \qquad \qquad \qquad \qquad \qquad \qquad \qquad \qquad \qquad \qquad \pay n t / \vdash \rho = pay n (t /\vdash \rho)
   gpay C n t / \vdash \rho = gpay C n (t / \vdash \rho)
   gwait C n t / \vdash \rho = gwait C n (t / \vdash \rho)
-- Subst<sup>+</sup> defines composition. This function uses a stronger
-- substitution kit, which is sometimes defined using the Subst module
-- (see the examples below); this is the reason for placing
-- composition in a separate module.
module Subst<sup>+</sup> {_\bullet_ : TmLike}
                          (kit^* : SubstKit^* _\bullet )where
   private
       open module K = SubstDef.SubstKit<sup>+</sup> \lrcorner kit<sup>+</sup>
       open module S = Subst kit public
    infixl 70 \circ<sup>s</sup>_
    \lrcorner \circ \sp* = : forall {k} {\Gamma \Delta X : Ctxt k} -> \Gamma \Rightarrow \Delta \Rightarrow \Delta \Rightarrow X \Rightarrow \Gamma \Rightarrow X\emptyset \circ^s \rho_2 = \emptyset(\rho_1 \triangleright t) o<sup>s</sup> \rho_2 = \rho_1 o<sup>s</sup> \rho_2 \triangleright (t \neq \rho_2)
```

```
-- Erasing terms in substitutions.
module Erasure \bullet : TmLike) (\ulcorner \urcorner \circ \cdot \cdot \urcorner \text{m} : TmEraser \bullet) where
  private
     open module S = SubstDef •
   \ulcorner \rightharpoonup \Rightarrow : forall \{\Gamma \Delta\} \rightarrow \Gamma \Rightarrow \Delta \rightarrow \ulcorner \Gamma \urcorner \triangleright \Rightarrow \ulcorner \Delta \urcorner \triangleright\begin{array}{ccccc} \ulcorner & \emptyset & \urcorner \Rightarrow & & = & \emptyset \end{array}\ulcorner \rho \triangleright t \Rightarrow = \ulcorner \rho \Rightarrow \rhd \ulcorner t \rightarrow \bullet------------------------------------------------------------------------
-- Instantiations of the general structures above
-- Variables.
varKit : SubstKit _3_
varKit = record
  \{ \text{vr} = id; weaken = vs
  ; tm = var; wait = gwait \ni}
varkit^+ : SubstKit<sup>+</sup> _\ni_
varkit^+ = record { kit = varKit
                         ; \angle/\bullet = Subst. \angle/\ni varKit
                         }
module VarSubst where
  private
      open module S = Subst<sup>+</sup> varKit<sup>+</sup> publicopen module SE = Erasure \Rightarrow \overline{\phantom{a}} public
-- Terms.
-- Note that term substitutions are not used by the formalisation.
-- They are included to illustrate the utility of the machinery
-- defined above, and to show that it is possible to define full term
-- substitutions.
tmKit : SubstKit \vdashtmKit = record
  \{ \text{vr} = \text{var} \}; weaken = \t\t\ t -> t / \lt wk
  ; tm = id
   ; wait = gwait}
  where open module VS = VarSubst
```

```
tmKit^* : SubstKit<sup>+</sup> _\vdashtmKit^* = record { kit = tmKit; \angle/\bullet = Subst. \angle/\vdash tmKit
                      }
module TmSubst where
  private
      open module S = Subst<sup>+</sup>tmKit<sup>+</sup> publicopen module SE = Erasure \perp \ulcorner \ulcorner public
```
#### <span id="page-21-0"></span>3.6 Value

```
------------------------------------------------------------------------
-- Values
------------------------------------------------------------------------
module Value where
open import Kind
open import TypeSystem
open import Erasure
open import Substitution
open VarSubst
open import Data.Nat using (zero; suc; _+_)
infixr 60 _{-},_{\Downarrow -}infix 50 \lambda \Downarrow \lambda^2 \Downarrowinfixl 48 \angle/\vdash\Downarrowinfix 10 \vdash\Downarrow-- Values. A value is the result of evaluating a term in a "full" heap
-- (where all variables are bound to something) to WHNF. Whenever
-- possible these constructors take variables as arguments, to ensure
-- full sharing if they are evaluated further.
-- Just as before simple values and thunked, run-time values share the
-- same definition.
data \bot \Downarrow : TmLike where
   -- Lambda.
  \lambda \Downarrow : forall {k} {\Gamma : Ctxt k} {\sigma \tau n}
          \rightarrow \Gamma \rightarrow \sigma + Thunk? n t
          \rightarrow \Gamma \vdash \Downarrow \sigma \rightarrow \text{Thunk?} (suc' k n) t
   \lambda^2 \Downarrow : forall {k} {\Gamma : Ctxt k} {\sigma_1 \sigma_2 \tau n}
          \lnot > \Gamma \triangleright \sigma_1 \triangleright \sigma_2 \vdash Thunk? n t
          \rightarrow \Gamma \vdash \Downarrow \sigma_1 \rightarrow \sigma_2 \rightarrow \text{Thunk?} (suc' k n) t
   -- Natural numbers. An unapplied s (the successor constructor) is
   -- represented by s\psi, while s_1\psi is used when s has been applied to
   -- something.
   z\Downarrow : forall {k} {\Gamma : Ctxt k} -> \Gamma +\Downarrow Nat
   s\Downarrow : forall {k} {\Gamma : Ctxt k} -> \Gamma \vdash \Downarrow Nat \rightarrow Nat s_1\Downarrow : forall {k} {\Gamma : Ctxt k} -> \Gamma \ni Nat -> \Gamma \vdash: forall {k} {\Gamma : Ctxt k} -> \Gamma \supset Nat -> \Gamma \vdash \Downarrow Nat
  natrec\Downarrow: forall \{k\} \{\Gamma: Ctxt k\} \{\sigma n}
              \rightarrow \Gamma \ni Thunk? n \sigma\rightarrow \Gamma \triangleright Nat \triangleright Thunk? (suc' k n) \sigma \vdash Thunk? n \sigma\rightarrow \Gamma \vdash \Downarrow Nat \rightarrow Thunk? (suc' k n) \sigma
```

```
-- Products.
    \_,\Downarrow : forall {k} {\Gamma : Ctxt k} {\sigma \tau}
                   \lnot > \Gamma \ni \sigma \rightarrow \Gamma \ni \tau \rightarrow \Gamma \vdash \Downarrow \sigma \times \tauuncurry\Downarrow : forall {k} {\Gamma : Ctxt k} {\sigma_1 \sigma_2 t n}
                   \rightarrow \Gamma \triangleright \sigma_1 \triangleright \sigma_2 \vdash Thunk? n t
                   \neg> \Gamma \vdash \Downarrow \sigma_1 \times \sigma_2 \rightarrow Thunk? (suc' k n) t
    -- Thunks.
   return*\Downarrow : forall {\Gamma \sigma n} -> \Gamma \vdash \Downarrow \sigma -> \Gamma \vdash \Downarrow Thunk n \sigma-- gwait for values. This definition takes advantage of the fact that
-- variables can be annotated using gwait\exists.
gwait\Downarrow : forall {\Gamma \sigma n_1} C n_2\rightarrow \Gamma \vdash \Downarrow C \quad [ \text{ Thunk } n_1 \quad \sigma \ ]\rightarrow \Gamma \vdash \Downarrow C [ Thunk (n_2 + n_1) \sigma ]
gwait\Downarrow \bullet m (return*\Downarrow v) = return*\Downarrow v
gwait\Downarrow (const\bullet \circ) m v = v
gwait\Downarrow (C \bullet \times \sigma) m (x ,\Downarrow y) = (gwait\ni C m x ,\Downarrow y)
gwait\Downarrow (\sigma \times \bullet C) m (x ,\Downarrow y) = (x ,\Downarrow gwait\ni C m y)
gwait\Downarrow (Thunk• n C) m (return*\Downarrow v) = return*\Downarrow (gwait\Downarrow C m v)
-- return* for terms.
return* : forall \{\Gamma \tau n\} \rightarrow \Gamma \vdash \tau \rightarrow \Gamma \vdash Thunk n \taureturn\star {n = zero} e = return e
return* {n = succ n} e = \text{return} * e-- Converts a value to the corresponding term.
valToTm : forall {k} {\Gamma : Ctxt k} {\tau} -> \Gamma +\psi \tau -> \Gamma + \tauvalToTm (\lambda \Downarrow t) = \lambda tvalToTm (\lambda^2 \Downarrow t) = \lambda= \lambda^2 t.
valToTm z \Downarrow = z
valToTm s \downarrow = s
valToTm (s_1 \Downarrow x) = s · var x
valToTm (natrec\Downarrow x<sub>1</sub> t<sub>2</sub>) = natrec (var x<sub>1</sub>) t<sub>2</sub>
valToTm (x_1, \Downarrow x_2) = (var x_1, var x_2)
valToTm (uncurry\Downarrow t) = uncurry t
valToTm (return*\Downarrow v) = return* (valToTm v)
-- Variable substitutions can be applied to values.
\angle/\vdash\Downarrow : Applier \bot\Downarrow \bot\Downarrow\lambda \Downarrow t / \vdash \Downarrow \rho = \lambda \Downarrow (t / \vdash \rho \uparrow)<br>
\lambda^2 \Downarrow + / \vdash \downarrow \rho = \lambda^2 \Downarrow (t / \vdash \rho \uparrow)
\lambda^2 \Downarrow t^{2} \Downarrow t /\vdash \Downarrow \rho = \lambda^{2} \Downarrow (t / \vdash \rho \uparrow \uparrow)z \Downarrow /\vdash \Downarrow \rho = z \Downarrows\Downarrow / \vdash \Downarrow \rho = s\Downarrows_1 \Downarrow x / \vdash \Downarrow \rho = s_1 \Downarrow (x / \ni \rho)natrec\Downarrow x<sub>1</sub> t<sub>2</sub> /\vdash\Downarrow \rho = natrec\Downarrow (x<sub>1</sub> /\ni \rho) (t<sub>2</sub> /\vdash \rho \uparrow \uparrow)
```
 $(x_1\ ,\Downarrow\ x_2) \qquad /\vdash \Downarrow \rho \ =\ (x_1\ /\ni \rho) \ \ ,\Downarrow\ (x_2\ /\ni \rho)$  $\text{uncurv} \downarrow \mathbf{t}$  / $\vdash \downarrow \rho = \text{uncurv} \downarrow (\mathbf{t} / \vdash \rho \uparrow \uparrow)$  $return \star \Downarrow v$  / $\vdash \Downarrow \rho = return \star \Downarrow (v / \vdash \Downarrow \rho)$ -- Erases the value.  $\ulcorner\ulcorner\urcorner\Downarrow$  : TmEraser  $\ulcorner\vdash\Downarrow\lrcorner$  $\ulcorner \lambda \Downarrow e \urcorner \Downarrow$  =  $\lambda \Downarrow \ulcorner e \urcorner$  $\Gamma \lambda^2 \Downarrow e \exists \Downarrow$  =  $\lambda^2 \Downarrow \Gamma e \exists$ p z⇓ q⇓ = z⇓  $\Box$  s $\Downarrow$  q  $\Box$  $\begin{array}{cc} \n\cdot & \cdot & \cdot & \cdot \rightarrow \mathbf{s}_1 \Downarrow & \mathbf{x} & \rightarrow \mathbf{s}_2 \Downarrow & \mathbf{x} & \rightarrow \mathbf{s}_3 \end{array}$  $\ulcorner$  natrec $\Downarrow$  x<sub>1</sub> e<sub>2</sub>  $\urcorner$  $\Downarrow$  = natrec $\Downarrow$   $\ulcorner$  x<sub>1</sub>  $\urcorner$ <sub>3</sub>  $\ulcorner$  e<sub>2</sub>  $\urcorner$ p x ,⇓ y q⇓ = p x q<sup>3</sup> ,⇓ p y q<sup>3</sup>  $\ulcorner$  uncurry $\Downarrow$  e  $\urcorner$   $\Downarrow$  = uncurry $\Downarrow$   $\ulcorner$  e  $\urcorner$  $\Gamma$  return\* $\Downarrow$  v  $\uparrow \Downarrow$  =  $\Gamma$  v  $\uparrow \Downarrow$ 

# <span id="page-24-0"></span>4 Simple operational semantics

This section defines the simple operational semantics.

### <span id="page-24-1"></span>4.1 Heap

```
------------------------------------------------------------------------
-- Heaps
------------------------------------------------------------------------
open import TypeSystem
module Heap (_•_ : TmLike) where
open import Kind
infixl 20 \mathbb{D}^hdata Heap {k : Kind} : Ctxt k -> Set where
   \emptyset^{\mathtt{h}} : Heap \mathtt{s}D^h : forall \{\Gamma \tau\} \rightarrow Heap \Gamma \rightarrow \Gamma \bullet \tau \rightarrow Heap (\Gamma \triangleright \tau)-- Note that Heap \Gamma \ncong \Gamma \Rightarrow \varepsilon; if that were the case the \mathbb{D}^h-- constructor would have type
--
\lnot \qquad \qquad \qquad \qquad : forall {\Gamma \tau} \rightarrow Heap \Gamma \rightarrow \epsilon \bullet \tau \rightarrow Heap (\Gamma \triangleright \tau),
--- i.e. all elements in the heap would have to be closed.
```
### <span id="page-25-0"></span>4.2 Heap.Erasure

```
------------------------------------------------------------------------
-- Erasing heaps
------------------------------------------------------------------------
open import TypeSystem
open import Erasure
module Heap.Erasure (\bullet : \text{Tmlike}) (\ulcorner \urcorner \urcorner \bullet : \text{TmEraser } \bullet) where
import Heap
private
     open module H = Heap \bullet\ulcorner\_\urcorner<sup>h</sup> : forall {\ulcorner\} -> Heap \ulcorner -> Heap \ulcorner \ulcorner \urcorner \urcorner\label{eq:4} \begin{array}{rcl} \hline & \,\,\text{\rm{ }}\,\text{\rm{ }}\,\text{\\ulcorner \ \Sigma \ \triangleright^{\text{h}} \ \texttt{t} \ \urcorner^{\text{h}} \ = \ \ulcorner \ \Sigma \ \urcorner^{\text{h}} \ \triangleright^{\text{h}} \ \ulcorner \ \texttt{t} \ \urcorner^{\text{o}}
```
<span id="page-26-0"></span>4.3 OperationalSemantics.Binding

```
------------------------------------------------------------------------
-- Heap bindings
------------------------------------------------------------------------
module OperationalSemantics.Binding where
open import Kind
open import TypeSystem
open import Erasure
open import Substitution
open VarSubst
open import Value
import Heap
import Heap.Erasure
open import Data.Nat using (N; -)open import Data.List using ([]; _::_; foldr) renaming ([_] to List)
open import Logic using (_≡_; ≡-refl)
open import Relation.Binary.PropositionalEquality
  using (= -subst; = -cong; = -sym)
infixl 48 \angle\rightarrowinfix 30 \rightarrow \rightarrow^ninfix 10 \rightarrow------------------------------------------------------------------------
-- Multiple applications of Thunk
-- Thunks (n_1 :: n_2 :: []) \tau \equiv Thunk n_1 (Thunk n_2 \tau).
Thunks : List \mathbb N -> Ty thunked -> Ty thunked
Thunks ns \tau = foldr Thunk \tau ns
Thunks-lemma : forall ns \{\tau\} -> \ulcorner Thunks ns \tau \urcorner \star \equiv \ulcorner \tau \urcorner \starThunks-lemma [] = \equiv-refl
Thunks-lemma (n :: ns) = Thunks-lemma ns
-- Generalised variant which vanishes in the simple case.
Thunks? : forall \{k\} -> Maybe (List N) k -> Ty k -> Ty k
Thunks? \{k = \text{simple}\}\ns \tau = \tauThunks? \{k = thunked\} ns \tau = Thunks ns \tau- Thunks• (n_1 :: n_2 :: []) C \equiv Thunk• n_1 (Thunk• n_2 C).
Thunks\bullet : List \mathbb N -> PayCtxt -> PayCtxt
Thunks\bullet ns C = foldr Thunk\bullet C ns
```

```
Thunks\bullet-lemma : forall ns C \{\tau\}\Rightarrow Thunks ns (C [ \tau ]) \equiv Thunks\bullet ns C [ \tau ]
Thunks•-lemma [] C = \equiv -reflThunks•-lemma (n :: ns) C = \equiv-cong (Thunk n) (Thunks•-lemma ns C)
-- Removes one application of return*↓ for every element in ns.
drop-return*\Downarrow : forall {\Gamma \tau} ns
                     \rightarrow \Gamma \vdash \Downarrow Thunks ns \tau \rightarrow \Gamma \vdash \Downarrow \taudrop-return*
[] v = v
drop-return*\Downarrow (n :: ns) (return*\Downarrow v) = drop-return*\Downarrow ns v
------------------------------------------------------------------------
-- Heap bindings
-- The heap bindings carry credit (in "ns"; see MainResult),
-- corresponding to terms which have been paid off but not yet
-- evaluated. The type of the binding reflects this credit.
data _7→_ : TmLike where
  \rightarrow^{ns} : forall {k} {\Gamma : Ctxt k} {\tau} ns
         -> \Gamma \vdash Thunks? ns \tau -> \Gamma \mapsto \tau-- Some special cases (these two cases could replace \mapsto<sup>ns</sup> if there was
-- no generalised pay):
-- Ordinary binding.
\rightarrow : forall {k} {\Gamma : Ctxt k} {\tau} -> \Gamma + \tau -> \Gamma - \tau\mapsto {k = simple} e = \mapsto<sup>n s</sup> _ e
\rightarrow {k = thunked} e = \rightarrow<sup>n s</sup> [] e
-- A binding which has been (partially) paid off.
\rightarrow^n : forall {\Gamma \tau n} -> \Gamma \vdash Thunk n \tau -> \Gamma \mapsto \tau\mathbb{H}^n <br> _ {n = n} e = \mathbb{H}^{n s} (n :: []) e
-- Erases the heap bindings.
\ulcorner \_ \rightarrow : TmEraser \lrcorner \rightarrow\ulcorner \rightarrow^{ns} ns e \urcorner \rightarrow \vDash = \rightarrow \equiv -subst (\vdash \lrcorner) (Thunks-lemma ns) \ulcorner e \urcorneropen module Heap\rightarrow = Heap \rightarrowmodule Heap→Erasure = Heap.Erasure _\rightarrow_ \ulcorner \lnot \rightarrow-- Variable substitutions can be applied to heap bindings.
\angle/\rightarrow : forall {k} {\Gamma \Delta : Ctxt k} {\tau} -> \Gamma \rightarrow \tau -> \Gamma \Rightarrow \Delta -> \Delta \rightarrow \tau\mapsto<sup>n s</sup> ns e /\mapsto \rho = \mapsto<sup>n s</sup> ns (e /\vdash \rho)
```

```
-- Paying off bindings.
gpay→ : forall {\Gamma \sigma n} C m
    \lnot > \Gamma \mapsto C [ Thunk n \sigma ] \lnot > \Gamma \mapsto C [ Thunk (n - m) \sigma ]
gpay \rightarrow C m (\rightarrow^{n s} ns e) =
   \mathbb{R}^{\mathbb{R}^n} (m :: ns) (cast<sub>1</sub> (gpay (Thunks\bullet ns C) m (cast<sub>2</sub> e)))
   where
   \texttt{cast}_1 \texttt{ = } \texttt{\equiv} \texttt{-subst (}\texttt{\textbackslash} \texttt{=}\texttt{sym (Thunks}\texttt{-lemma (m::ns) C)})\texttt{cast}_2 = \texttt{colbst} (\vdash \_\) (Thunks•-lemma ns C)
```
<span id="page-29-0"></span>4.4 OperationalSemantics.Simple

```
------------------------------------------------------------------------
-- Lazy operational semantics
------------------------------------------------------------------------
-- The operational semantics is inspired by Lanchbury's natural
-- semantics for lazy evaluation.
-- The evaluation relation is annotated by the number of steps
-- necessary to evaluate a term to weak head normal form. Note that
-- reindexing of de Bruijn indices is not counted, since this is not
-- typically part of efficient implementations. Similarly,
-- substituting a variable for another, adding heap bindings, or
-- looking up variables are not counted.
-- Note that the type of the relation ensures that the semantics is
-- well-scoped and well-typed, and that the result is in weak head
-- normal form.
-- The semantics is indexed on a substitution (of type \Gamma \Rightarrow \Delta). This is
-- a variable substitution, i.e. a renaming. The resulting heap may
-- have more bindings than the initial one, and this substitution
-- describes how one can "weaken" the initial context to arrive at the
-- final one.
-- The inference rules in comments below describe the rules using
-- ordinary variables. They assume that all variables are suitably
-- fresh.
module OperationalSemantics.Simple where
open import Kind
open import TypeSystem
open import Substitution
open VarSubst
open import Value
open import OperationalSemantics.Binding
open Heap7→
open import Data.Nat using (N; zero; suc; _+_)
infix 10 _|_⇓_n_|_
X_ _|_•⇓_n_|_
X_
```
#### mutual

```
data \lfloor \frac{1}{2} \times 1 \rfloor \lfloor \frac{1}{2} \times 1 \rfloor: forall \{\Gamma \Lambda : Ctxt simple} \{\tau\}-> Heap \Gamma -> \Gamma + \tau\rightarrow \Gamma \Rightarrow \Delta \rightarrow Heap \Delta \rightarrow \Delta \vdash \Downarrow \tau\rightarrow \mathbb{N}-> Set where
   -- Values.
    ---- \Sigma | \lambda x.t \psi \Sigma | \lambda x.t \check{ } 0
    eval-\lambda: forall \{\Gamma \sigma \tau \Sigma\} {e : \Gamma \triangleright \sigma \vdash \tau}
         \rightarrow \Sigma | \lambda e \Downarrow id<sup>s</sup> \ltimes \Sigma | \lambda \Downarrow e \check{ } zero
    --
    -- \Sigma | \lambda xy.t \psi \Sigma | \lambda xy.t \check{\ } 0
    eval-\lambda^2: forall \{\Gamma \sigma_1 \sigma_2 \tau \Sigma\} {e : \Gamma \triangleright \sigma_1 \triangleright \sigma_2 \vdash \tau}
         \rightarrow \Sigma \mid \lambda^2 e \Downarrow id^{\rm s} \ltimes \Sigma \mid \lambda^2\Downarrow e ^{\checkmark} zero
    --
    -- \Sigma | z \Downarrow \Sigma | z \check{0}eval-z
      : forall \{\Gamma\} \{\Sigma\} : Heap \Gamma\}\rightarrow \Sigma | z \Downarrow id<sup>s</sup> \ltimes \Sigma | z\Downarrow \checkmark zero
    - --- \Sigma | s \Downarrow \Sigma | s \check{0}eval-s
     : forall \{\Gamma\} \{\Sigma\} : Heap \Gamma\}\rightarrow \Sigma | s \Downarrow id<sup>s</sup> \ltimes \Sigma | s\Downarrow \checkmark zero
    --
    \begin{array}{cc} \text{--} & \Sigma \end{array} | natrec t<sub>1</sub> (\lambda xy.t_2) \Downarrow \Sigma, x_1 \rightarrow t_1 | natrec x_1 (\lambda xy.t_2) \check{ } 0
   eval-natrec
       : forall \{\Gamma \sigma \Sigma\} \{e_1 : \Gamma \vdash \sigma\} \{e_2\}\Rightarrow \Sigma | natrec e<sub>1</sub> e<sub>2</sub> \Downarrow wk \ltimes \Sigma \triangleright^{\text{h}} \rightarrow e<sub>1</sub>
                                                           | natrec\Downarrow vz (e<sub>2</sub> /\vdash wk \uparrow \uparrow) \checkmark zero
```

```
--
-- \Sigma | (t<sub>1</sub>, t<sub>2</sub>) \Downarrow \Sigma, x \mapsto t_1, y \mapsto t_2 | (x, y) \check{0}eval-,
 : forall \{\Gamma \sigma_1 \sigma_2 \Sigma\} \{e_1 : \Gamma \vdash \sigma_1\} \{e_2 : \Gamma \vdash \sigma_2\}\Rightarrow \Sigma | (e<sub>1</sub> , e<sub>2</sub>) \Downarrow wk \circ^s wk \ltimes \Sigma \triangleright^h \mapsto e<sub>1</sub> \triangleright^h \mapsto e<sub>2</sub> /\vdash wk
                                       \vert (vs vz ,\Downarrow vz) \check{ } zero
--
\leftarrow \Sigma | uncurry (\lambda xy.t) \Downarrow \Sigma | uncurry (\lambda xy.t) \check{0}eval-uncurry
 : forall {\Gamma \sigma_1 \sigma_2 \tau \Sigma} {e : \Gamma \triangleright \sigma_1 \triangleright \sigma_2 \vdash \tau}
     \Rightarrow \Sigma | uncurry e \Downarrow id<sup>s</sup> \ltimes \Sigma | uncurry\Downarrow e \check{\sim} zero
-- Variables.
-- \Sigma_1 | t \Downarrow \Sigma_2 | v \check{ } n
--
-- \Sigma_1, x \mapsto t, \Sigma' | x \Downarrow \Sigma_2, x \mapsto v, \Sigma' | v \checkmark n
eval-vz
   : forall \{\Gamma \wedge \tau \wedge \rho \Sigma_1 \Sigma_2\} \{e_1 : \Gamma \vdash \tau\} \{v : \Delta \vdash \Downarrow \tau\}\rightarrow \Sigma_1 | e<sub>1</sub> \Downarrow p \ltimes \Sigma_2 | v \check{ } n
     \Rightarrow \Sigma_1 \triangleright<sup>h</sup> \mapsto e<sub>1</sub> | var vz \Downarrow \rho \uparrow \ltimes \Sigma_2 \triangleright<sup>h</sup> \mapsto valToTm v | v /\vdash \Downarrow wk \checkmark n
eval-vs
   : forall \{\Gamma \land \sigma \tau n \rho \Sigma_1 \Sigma_2\}{x : \Gamma \ni \tau} {b : \Gamma \mapsto \sigma} {v : \Delta \vdash \Downarrow \_}\rightarrow \Sigma_1 | var x \quad \Downarrow \rho \ltimes \Sigma_2 | v \qquad \vee n
     \rightarrow \Sigma_1 \triangleright<sup>h</sup> b | var (vs x) \Downarrow \rho \uparrow \ltimes \Sigma_2 \triangleright<sup>h</sup> b \rightarrow \rho | v \rightarrow \downarrow wk \sim n
-- Fixpoints.
-- \Sigma_1, x \mapsto fix (\lambda x.t) | t \qquad \qquad \downarrow \Sigma_2 | v ' n
-- \overline{\Sigma_1}| fix (\lambda x.t) \Downarrow \Sigma_2 | v \checkmark 1 + n
eval-fix
   : forall \{\Gamma \ \Delta \ \sigma \ n \ \Sigma_1 \ \Sigma_2\} \{\rho : \_ \Rightarrow \Delta\} \{e : \Gamma \ \triangleright \ \sigma \vdash \sigma\} \{v\}\rightarrow \Sigma_1 \triangleright^h \rightarrow \text{fix } e \mid e \qquad \Downarrow \rho \qquad \qquad \ltimes \Sigma_2 \mid v \curlyvee n\rightarrow \Sigma_1 | fix e \Downarrow wk \circ<sup>s</sup> \rho \ltimes \Sigma_2 | v \check{ } suc n
```
-- Applications.  $\Sigma_1$   $\downarrow$   $\Sigma_2$   $\downarrow$   $V_1$   $\downarrow$   $n_1$  $--\Sigma_2$ ,  $x_2 \rightarrow t_2$  |  $v_1 \bullet x_2 \Downarrow \Sigma_3$  |  $v \checkmark n_2$ --  $\Sigma_1$   $\qquad$   $\qquad$  eval-· : forall  $\{\Gamma \land X \sigma \tau n_1 n_2 \Sigma_1 \Sigma_2 \Sigma_3\}$  ${\rho_1 : \Gamma \Rightarrow \Delta}$   ${\rho_2 : \Delta} \Rightarrow X}$  $\{e_1 \; : \; \Gamma \;\vdash\; \sigma \rightarrow \tau\}$   $\{e_2 \; : \; \Gamma \;\vdash\; \sigma\}$   $\{v \; \; v_1\}$  $\rightarrow \Sigma_1$  | e<sub>1</sub>  $\psi \rho_1$   $\ltimes \Sigma_2$  | v<sub>1</sub>  $\tau$  n<sub>1</sub>  $\rightarrow \Sigma_2 \uptriangleright^{\text{h}} \rightarrow e_2$  /  $\vdash \rho_1$  |  $v_1$  •  $\phi_2$  n  $\ltimes \Sigma_3$  | v  $\check{m}_2$  $\Rightarrow$   $\Sigma_1$  | e<sub>1</sub> · e<sub>2</sub>  $\Downarrow$  wk $\Rightarrow$   $\rho_1$  o<sup>s</sup>  $\rho_2 \ltimes \Sigma_3$  | v ·  $(n_1 + n_2)$ data  $\angle$   $\left| \frac{1}{2} \right| \times \left| \frac{1}{2} \right|$ : forall  $\{\Gamma \triangle :$  Ctxt simple}  $\{\sigma \tau\}$  $\rightarrow$  Heap  $(\Gamma \triangleright \sigma) \rightarrow \Gamma \vdash \Downarrow \sigma \rightarrow \tau$  $\rightarrow \Gamma \rightarrow \sigma \Rightarrow \Delta \rightarrow$  Heap  $\Delta \rightarrow \Delta \vdash \Downarrow \tau$  $\rightarrow \mathbb{N}$ -> Set where --  $- \Sigma$  | s  $\bullet$   $x_2 \Downarrow \Sigma$  | s  $x_2 \checkmark$  0 eval-·-s : forall  $\{\Gamma\}$   $\{\Sigma\}$  : Heap  $(\Gamma \triangleright \text{Nat})\}$  $\rightarrow \Sigma$  | s $\Downarrow \bullet \Downarrow$  id<sup>s</sup>  $\ltimes \Sigma$  | s<sub>1</sub> $\Downarrow$  vz  $\check{\sim}$  zero --  $\Sigma_1$  | t<sub>1</sub> [x := x<sub>2</sub>]  $\Downarrow$   $\Sigma_2$  | v  $\check{ }$  n --  $-- \sum_{1} \int \lambda x \cdot t_{1} \bullet x_{2} \Downarrow \sum_{2} \mid v \vee 1 + n$  $eval--\lambda$ : forall { $\Gamma$   $\Delta$  n  $\sigma$   $\tau$   $\Sigma_1$   $\Sigma_2$ } { $\rho$  :  $\_\Rightarrow$   $\Delta$ } { $e_1$  :  $\Gamma$   $\triangleright$   $\sigma$   $\vdash$   $\tau$ } { $v$ }  $\rightarrow$   $\Sigma_1$  | e<sub>1</sub>  $\Downarrow$   $\rho \ltimes \Sigma_2$  | v  $\check{\ }$  n  $\rightarrow$   $\Sigma_1$  |  $\lambda \Downarrow$  e<sub>1</sub>  $\bullet \Downarrow$  p  $\ltimes$   $\Sigma_2$  | v  $\check{ }$  suc n -- Note that nothing is charged for the following application; only -- when all arguments have been supplied (and hence evaluation of -- the right hand side can commence) is something charged. If you do -- not agree with this cost model you should avoid partial -- applications. --  $-- \Sigma_1$  |  $\lambda xy.t_1 \bullet x_2 \Downarrow \Sigma_1$  |  $\lambda y.t_1 [x := x_2]$   $\check{\circ}$  0  $eval--\lambda^2$ : forall  $\{\Gamma \sigma_1 \sigma_2 \tau \Sigma\}$   $\{e_1 : \Gamma \triangleright \sigma_1 \triangleright \sigma_2 \vdash \tau\}$  $\Rightarrow \Sigma$  |  $\lambda^2 \Downarrow e_1 \bullet \Downarrow id^s \ltimes \Sigma$  |  $\lambda \Downarrow e_1 \checkmark$  zero

```
- \Sigma_1 | x_2 \qquad \qquad \downarrow \Sigma_2 | z \le n_1-- \Sigma_2 | x_1<sup>1</sup>
                                                                               \Downarrow \Sigma_3 \mid v \check{ } n<sub>2</sub>
--
-- \Sigma_1 | natrec x_1^1 (\lambda xy.t_1^2) • x_2 \Downarrow \Sigma_3 | v \checkmark 1 + n_1 + n_2eval-·-natrec-zero
   : forall \{\Gamma_1 \Gamma_2 \Gamma_3 n_1 n_2 \tau \rho_1 \Sigma_1 \Sigma_2 \Sigma_3\}\{\rho_2 : \Gamma_2 \Rightarrow \Gamma_3\} \{\chi_1^1 : \Gamma_1 \ni \tau\} \{e_1^2\} \{v\}-> let x_1<sup>1</sup>' = var x_1<sup>1</sup> / wk \circ<sup>s</sup> \rho_1\rho_3 = \rho_1 \circ^s \rho_2in
            \Sigma_1 | var vz \Downarrow \rho_1 \ltimes \Sigma_2 | z\Downarrow ' n<sub>1</sub>
    \rightarrow \Sigma_2 | x_1<sup>1</sup>'
                            1, \psi \rho_2 \ltimes \Sigma_3 | v
                                                         \begin{array}{c|c|c|c|c} \Downarrow & \rho_2 & \times & \Sigma_3 & & v & ^{\checkmark} & n_2 \end{array}\Rightarrow \Sigma_1 | natrec\Downarrow x_1^1 e<sub>1</sub><sup>2</sup> \bullet \Downarrow \rho_3 \ltimes \Sigma_3 | v \checkmark suc (n_1 + n_2)-- \Sigma_1 | x_2\Downarrow \Sigma_2 | s x<sub>3</sub> \check{ } n<sub>1</sub>
\begin{array}{cc} \text{--} & \Sigma_2, \ y \mapsto \text{ndtree} \ x_1^1 \ (\lambda x y. t_1^2) \ \cdot \ x_3^1 \end{array}- | t<sub>1</sub><sup>2</sup> [x := x<sub>3</sub>]
                                                     \Downarrow \Sigma_3 | v \checkmark n<sub>2</sub>
--
-- \Sigma_1 | natrec x_1^1 (\lambda xy.t_1^2) • x_2 \Downarrow \Sigma_3 | v \checkmark 1 + n_1 + n_2eval-·-natrec-suc
    : forall \{\Gamma_1 \Gamma_2 \Gamma_3 n_1 n_2 \tau \rho_1 \rho_2 \Sigma_1 \Sigma_2 \Sigma_3\}{x_1}^1 : \Gamma_1 \ni \tau {e<sub>1</sub><sup>2</sup>}
                          \{x_2 : \Gamma_2 \ni \text{Nat}\}\ \{v : \Gamma_3 \vdash \Downarrow \tau\}-> let \Sigma_2' = \Sigma_2 \triangleright^h \rightarrow (natrec (var x_1^1) e<sub>1</sub><sup>2</sup> / \vdash (wk \circ^s \rho_1)) \cdot var x_2e_1^2 = e_1^2 / (wk \circ^s \rho_1) \uparrow \uparrow / wk \leq x_2 \uparrow\rho_3 = wk⇒ \rho_1 ∘° \rho_2in
            \Sigma_1 | var vz \Downarrow \rho_1 \ltimes \Sigma_2 | s<sub>1</sub>\Downarrow x<sub>2</sub> \checkmark n<sub>1</sub>
     \rightarrow \Sigma_2' | e<sub>1</sub><sup>2</sup>' \qquad \qquad \downarrow \rho_2 \ltimes \Sigma_3 | v \qquad \vee \quad n_2\Rightarrow \Sigma_1 | natrec\Downarrow x_1^1 e<sub>1</sub><sup>2</sup> \bullet \Downarrow \rho_3 \ltimes \Sigma_3 | v \checkmark suc (n<sub>1</sub> + n<sub>2</sub>)
- \Sigma_1 | x_2 \Downarrow \Sigma_2 | (x_3 , y_3) \eta_1-- \Sigma_2 | t_1 [x := x_3, y := y_3] \Downarrow \Sigma_3 | v \check{r} n<sub>2</sub>
--- \Sigma_1 | uncurry (\lambda xy.t_1) \bullet x_2 \Downarrow \Sigma_3 | v \checkmark 1 + n<sub>1</sub> + n<sub>2</sub>
eval-·-uncurry
    : forall \{\Gamma_1 \space \Gamma_2 \space \Gamma_3 \space n_1 \space n_2 \space \sigma_1 \space \sigma_2 \space \tau \space \rho_1 \space \rho_2 \space \Sigma_1 \space \Sigma_2 \space \Sigma_3 \}{e_1 : \Gamma_1 \triangleright \sigma_1 \triangleright \sigma_2 \vdash \tau}\{x_2 : \Gamma_2 \ni \sigma_1\} \{y_2 : \Gamma_2 \ni \sigma_2\} \{v : \Gamma_3 \vdash \Downarrow \tau\}\rightarrow let e<sub>1</sub>' = e<sub>1</sub> / \vdash (wk \circ<sup>s</sup> \rho<sub>1</sub>) \uparrow \uparrow \vdash sub x<sub>2</sub> \uparrow / \vdash sub y<sub>2</sub> in
            \Sigma_1 | var vz \Downarrow \rho_1 \vee \Sigma_2 | (x<sub>2</sub> , \Downarrow y<sub>2</sub>) \vee n<sub>1</sub>
     \rightarrow \Sigma_2 | e<sub>1</sub>' \qquad \qquad \Downarrow \rho_2 \qquad \times \Sigma_3 | v \qquad \qquad \Upsilon_{12}\Rightarrow \Sigma_1 | uncurry\Downarrow e<sub>1</sub> \bullet \Downarrow \rho_1 \circ<sup>s</sup> \rho_2 \ltimes \Sigma_3 | v
                                                                                                                  \checkmark suc (n<sub>1</sub> + n<sub>2</sub>)
```
## <span id="page-34-0"></span>5 Thunked operational semantics

This section defines the thunked operational semantics. Note that it is not necessary to understand this definition in order to trust the correctness proof, since the thunked semantics is sound and complete with respect to the simple one (see Section [6\)](#page-49-0). There is also a simplified (but less compositional) correctness result which does not mention the thunked semantics at all.

#### <span id="page-34-1"></span>5.1 PayCtxt

```
------------------------------------------------------------------------
-- PayCtxt-related functions
------------------------------------------------------------------------
module PayCtxt where
open import Kind
open import TypeSystem
open import Logic using (_≡_; ≡-refl)
open import Relation.Binary.PropositionalEquality using (≡-cong)
------------------------------------------------------------------------
-- Composing contexts
infixr 42 _◦_
_◦_ : PayCtxt -> PayCtxt -> PayCtxt
              \circ C<sub>2</sub> = C<sub>2</sub>
const• \sigma 	 \circ C<sub>2</sub> = const• \sigma(C_1 \bullet \times \sigma) 		 C_2 = (C_1 \circ C_2) \bullet \times \sigma(\sigma \times \bullet \mathbb{C}_1) 		 \circ \mathbb{C}_2 = \sigma \times \bullet \mathbb{C}_1 \circ \mathbb{C}_2Thunk• n C_1 \circ C_2 = Thunk• n (C_1 \circ C_2)\circ-lemma : forall C_1 C_2 \{\sigma\} -> C_1 \circ C_2 [ \sigma ] \equiv C_1 [ C_2 [ \sigma ] ]
\circ-lemma \bullet C_2 = \equiv -\text{refl}\circ-lemma (const\bullet \circ) C_2 = \equiv-refl
\circ-lemma (C<sub>1</sub> \bullet \times \sigma) C<sub>2</sub> = \equiv-cong (\\tau \to \tau \times \sigma) (\circ-lemma C<sub>1</sub> C<sub>2</sub>)
\circ-lemma (\sigma \times \bullet C_1) C_2 = \equiv -\text{cong } (\forall \tau \to \sigma \times \tau) (\circ-lemma C_1 C_2)
\circ-lemma (Thunk● n C<sub>1</sub>) C<sub>2</sub> = \equiv-cong (Thunk n) (\circ-lemma C<sub>1</sub> C<sub>2</sub>)
------------------------------------------------------------------------
-- "Inverting" contexts
-- "Inverting" here means swapping the order of the context elements,
-- so that the outermost context constructor is the first one applied
-- to the hole-filling type. In other words, the context is turned
-- outside-in.
```

```
-- Instantiates a context outside-in.
infix 41 ^{-1} [ ]
\begin{bmatrix} -1 & 1 \end{bmatrix} : PayCtxt -> Ty thunked -> Ty thunked
•
                    ^{-1}[ \tau ] = \tauconst\bullet \sigma^{-1} [ \tau ] = \sigma(C \bullet \times \sigma)^{-1}[ \tau ] = C ^{-1}[ \tau \times \sigma ]
\left(\begin{matrix} \sigma & \times\bullet & C \end{matrix}\right) \qquad \begin{matrix} -1 \ [ \ \tau & \end{matrix} \ ] \ = \ C \ \begin{matrix} -1 \ [ \ \ \sigma & \times \ \tau \end{matrix} \ ]Thunk• n C <sup>-1</sup> [ \tau ] = C <sup>-1</sup> [ Thunk n \tau ]
-- "Inverts" a context and composes the result with another.
infixr 42 \degree<sup>-1</sup> \degree_<sup>-1</sup>○_ : PayCtxt -> PayCtxt -> PayCtxt
•
                     ^{-1} \circ C_2 = C_2const\bullet \sigma^{-1} \circ C<sub>2</sub> = const\bullet \sigma(C_1 \bullet \times \sigma) <sup>-1</sup> o C_2 = C_1<sup>-1</sup> o (C_2 \bullet \times \sigma)(\sigma \times \bullet \ C_1) ^{-1} \circ C_2 = C_1 ^{-1} \circ (\sigma \times \bullet C_2)Thunk• n C<sub>1</sub> <sup>-1</sup> \circ C<sub>2</sub> = C<sub>1</sub> <sup>-1</sup> \circ Thunk• n C<sub>2</sub>
-- "Inverts" a context.
infix 43 -1\lrcorner^{-1} : PayCtxt -> PayCtxt
C^{-1} = C^{-1} \circ \bullet-- The definitions are closely related.
^{-1} []-lemma : forall C C' {\sigma} -> C ^{-1} [ C' [\sigma ] ] \equiv C ^{-1} \circ C' [\sigma]
C' = \equiv -ref1^{-1}[]-lemma (const\bullet \sigma) C' = \equiv-refl
\begin{bmatrix} -1 & 1 \end{bmatrix}-lemma (C \bullet \times \sigma) C' = \begin{bmatrix} -1 & 1 \end{bmatrix}-lemma C (C' \bullet \times \sigma)
^{-1} []-lemma (\sigma \times \bullet C) C' = -1 []-lemma C (\sigma \times \bullet C')
^{-1} []-lemma (Thunk• n C) C' = ^{-1} []-lemma C (Thunk• n C')
^{-1}-lemma : forall C {\sigma} -> C ^{-1}[\sigma] \equiv C ^{-1} [\sigma]
^{-1}-lemma C = ^{-1} []-lemma C \bullet^{-1}○-○-assoc : forall C<sub>1</sub> C<sub>2</sub> C<sub>3</sub> -> C<sub>1</sub> ^{-1}○ (C<sub>2</sub> ○ C<sub>3</sub>) \equiv (C<sub>1</sub> ^{-1}○ C<sub>2</sub>) ○ C<sub>3</sub>
C_1<sup>1</sup> ο-ο-assoc ● C_2 C_3 = ≡-refl<br>
C_1<sup>1</sup> ο-ο-assoc (const● σ) C_2 C_3 = ≡-refl
- 1 ◦-◦-assoc (const• s) C2 C3 = ≡-refl
^{-1}\circ-\circ-assoc (C<sub>1</sub> \bullet \times \sigma)
                                            C_2 C_3 = ^{-1} \circ -\circ -assoc C_1 (C_2 \bullet \times \sigma) C_3^{-1}்-்-assoc (\sigma \times \bullet C_1) C_2 C_3 = \{-1 \circ -\circ -\text{assoc } C_1 \text{ (} \sigma \times \bullet C_2 \text{)} C_3 \}^{-1}∘-∘-assoc (Thunk• n C<sub>1</sub>) C<sub>2</sub> C<sub>3</sub> = <sup>-1</sup>∘-∘-assoc C<sub>1</sub> (Thunk• n C<sub>2</sub>) C<sub>3</sub>
^{-1}o-lemma : forall C<sub>1</sub> C<sub>2</sub> -> C<sub>1</sub> ^{-1}o C<sub>2</sub> \equiv C<sub>1</sub> ^{-1} o C<sub>2</sub>
^{-1}o-lemma C<sub>1</sub> C<sub>2</sub> = ^{-1}o-o-assoc C<sub>1</sub> \bullet C<sub>2</sub>
```
#### <span id="page-36-0"></span>5.2 TypeTriple

```
------------------------------------------------------------------------
-- Types C [ Thunk n \sigma ] represented as triples \langle C, n, \sigma \rangle------------------------------------------------------------------------
-- The contribution of this module is a data type enumerating all ways
-- in which C_1 [ Thunk n_1 \sigma_1 ] can be equal to C_2 [ Thunk n_2 \sigma_2 ].
module TypeTriple where
open import Kind
open import TypeSystem
open import Data.Nat using (N)
open import Logic using (_≡_; ≡-refl)
open import Relation.Binary.PropositionalEquality using (≡-cong)
  ------------------------------------------------------------------------
-- Type triples
data TypeTriple : Set where
   \langle \_,\_,\rangle : PayCtxt -> N -> Ty thunked -> TypeTriple
-- The semantics of a type triple.
\llbracket - \rrbracket : TypeTriple -> Ty thunked
\[\ ]\[\ \langle\ C\ ,\ n\ ,\ \sigma\ \rangle\ ]\ =\ C\[\ [\ \text{Thunk}\ n\ \sigma\ ]\]-- Equality between type triples.
infix 10 \stackrel{\triangle}{=}\_data \triangleq : TypeTriple -> TypeTriple -> Set where
   \triangleqc- : forall {C n<sub>1</sub> o<sub>1</sub> n<sub>2</sub> o<sub>2</sub>}
             \Rightarrow \langle const• (C [ Thunk n<sub>2</sub> \sigma_2 ]) , n<sub>1</sub> , \sigma_1 \rangle \triangleq \langle C , n<sub>2</sub> , \sigma_2 \rangle\triangleq-c : forall {C n<sub>1</sub> o<sub>1</sub> n<sub>2</sub> o<sub>2</sub>}
             \Rightarrow \langle C , n<sub>1</sub> , \sigma_1 \rangle \triangleq \langle const• (C [ Thunk n<sub>1</sub> \sigma_1 ]) , n<sub>2</sub> , \sigma_2 \rangle\hat{=} \bullet : forall \{n \circ \} \to \langle \bullet, n \ , \ \sigma \ \rangle \triangleq \langle \bullet, n \ , \ \sigma \ \rangle\triangleqT : forall {C n<sub>1</sub> n<sub>2</sub> \sigma}
             \rightarrow \langle \bullet, n_1, C \in \mathbb{R} \mid n_2 \circ \cdot \cdot \rangle \land \land Thunk• n_1 C, n_2, \circ \rangle\triangleT\bullet : forall {C n<sub>1</sub> n<sub>2</sub> \sigma}
             \rightarrow \langle Thunk• n<sub>1</sub> C, n<sub>2</sub>, \sigma \rangle \triangleq \langle \bullet, n_1, C \vert Thunk n<sub>2</sub> \sigma ] \rangle\triangleTT : forall {C<sub>1</sub> C<sub>2</sub> n n<sub>1</sub> n<sub>2</sub> \sigma<sub>1</sub> \sigma<sub>2</sub>}
             \Rightarrow \langle C_1, n_1, \sigma_1 \rangle \triangleq \langle C_2, n_2, \sigma_2 \rangle\Rightarrow \langle Thunk• n C<sub>1</sub> , n<sub>1</sub> , o<sub>1</sub> \rangle \triangleq \langle Thunk• n C<sub>2</sub> , n<sub>2</sub> , o<sub>2</sub> \rangle
```

```
\triangleq \bullet \times^2 : forall {C<sub>1</sub> C<sub>2</sub> n<sub>1</sub> n<sub>2</sub> o o<sub>1</sub> o<sub>2</sub>}
                     \hspace{1.6cm} \rightarrow \hspace{1.2cm} \langle \begin{array}{ccc} C_1 \end{array}, \begin{array}{ccc} n_1 \end{array}, \begin{array}{ccc} \sigma_1 \end{array} \rangle \hspace{.09cm} \triangleq \hspace{.09cm} \langle \begin{array}{ccc} C_2 \end{array}, \begin{array}{ccc} n_2 \end{array}, \begin{array}{ccc} \sigma_2 \end{array} \rangle\rightarrow \ \langle \begin{array}{cccc} C_1 & \bullet \times \; \sigma \end{array} \, , \begin{array}{cccc} n_1 \end{array} \, , \begin{array}{cccc} \sigma_1 \end{array} \rangle \hspace{.09cm} \triangleq \hspace{.09cm} \langle \begin{array}{cccc} C_2 & \bullet \times \; \sigma \end{array} \, , \begin{array}{cccc} n_2 \end{array} \, , \begin{array}{cccc} \sigma_2 \end{array} \rangle\triangle x \bullet^2 : forall {C<sub>1</sub> C<sub>2</sub> n<sub>1</sub> n<sub>2</sub> \sigma \sigma_1 \sigma_2}
                     \rightarrow \langle C_1, n_1, \sigma_1 \rangle \triangleq \langle C_2, n_2, \sigma_2 \rangle\rightarrow \langle \sigma \times \bullet C_1 , n_1 , \sigma_1 \rangle \triangleq \langle \sigma \times \bullet C_2 , n_2 , \sigma_2 \rangle\triangleq \bullet \times \bullet : forall {C<sub>1</sub> C<sub>2</sub> n<sub>1</sub> n<sub>2</sub> \sigma_1 \sigma_2}
                     \rightarrow \langle C_1 \bullet \times C_2 [ Thunk n<sub>2</sub> \sigma_2 ], n<sub>1</sub>, \sigma_1 \rangle \triangleq\left\langle \begin{array}{ccc} C_1 & \left[ \begin{array}{ccc} Thunk & n_1 & \sigma_1 \end{array} \right] & \times\bullet\ C_2 \end{array} \right.,\ n_2 \end{array} ,\ \sigma_2 \end{array} \right\rangle\triangle x \bullet \bullet \times : forall {C<sub>1</sub> C<sub>2</sub> n<sub>1</sub> n<sub>2</sub> o<sub>1</sub> o<sub>2</sub>}
                     \begin{array}{l} \mathsf{-&}\mathsf{\rangle}\!\!\end{array}\left\{\begin{array}{c} \mathsf{C}_1\!&\mathsf{I}\! \end{array}\right. \text{ Thus }\; \mathsf{n}_1\;\;\mathsf{\sigma}_1\;\;\mathsf{\mathsf{J}}\;\;\mathsf{\times}\hspace{-0.1em}\bullet\;\mathsf{C}_2\;\;\mathsf{\,,}\;\;\mathsf{n}_2\;\;\mathsf{\,,}\;\;\mathsf{\sigma}_2\;\;\mathsf{\rangle}\;\triangleq\\ \end{array}\langle C_1 \bullet \times C_2 \; [\; \text{Thunk}\; n_2 \; \sigma_2 \; ] \; , \; n_1 \; , \; \sigma_1 \; \rangle------------------------------------------------------------------------
-- The equality is meaningful
-- First some boring lemmas.
private
     \texttt{drop-Thunk}^1: \texttt{forall}~\{n_1~n_2~\sigma_1~\sigma_2\}-> Thunk n_1 \sigma_1 \equiv Thunk n_2 \sigma_2 -> n_1 \equiv n_2drop-Thunk<sup>1</sup> \equiv-ref1 = =-ref1drop-Thunk<sup>r</sup> : forall \{n_1 n_2 \sigma_1 \sigma_2\}\rightarrow Thunk n_1 \sigma_1 \equiv Thunk n_2 \sigma_2 \rightarrow \sigma_1 \equiv \sigma_2drop-Thunk<sup>r</sup> \equiv-ref1 = =ref1drop-\times^1 : forall {k} {\sigma_1{}^1 \sigma_2{}^1 \sigma_1{}^2 \sigma_2{}^2 : Ty k}
                           \rightarrow \sigma_1^{\ 1} \times \sigma_2^{\ 1} \equiv \sigma_1^{\ 2} \times \sigma_2^{\ 2} \rightarrow \sigma_1^{\ 1} \equiv \sigma_1^{\ 2}drop-x^1 \equiv-ref1 = =ref1drop-\times^r : forall {k} {\sigma_1{}^1 \sigma_2{}^1 \sigma_1{}^2 \sigma_2{}^2 : Ty k}
                           \sim \sigma_1^{\ 1} \times \sigma_2^{\ 1} \equiv \sigma_1^{\ 2} \times \sigma_2^{\ 2} \rightarrow \sigma_2^{\ 1} \equiv \sigma_2^{\ 2}drop-x^r \equiv-ref1 = \equiv-ref1-- Soundness.
sound : forall {tt<sub>1</sub> tt<sub>2</sub>} -> tt<sub>1</sub> \triangleq tt<sub>2</sub> -> [ tt<sub>1</sub> ] \equiv [ tt<sub>2</sub> ]<br>sound \triangleqc- = =-ref1
sound \triangleq c-sound \triangleq-c = \equiv-refl
sound \triangleq = \equiv-refl
sound \triangleq•T = \equiv-refl
sound \triangleqT\bullet = \equiv-refl
sound (\triangleq TT \text{ eq}) = \equiv-cong (Thunk _) (sound eq)
sound (*\rightarrow*2 \{ \sigma = \sigma \} eq) = \equiv \text{cong } (\tau \to \tau \times \sigma) (sound eq)
sound (\triangle \times \bullet^2 {\sigma = \sigma} eq) = \equiv-cong (\tau \rightarrow \sigma \times \tau) (sound eq)
sound \triangleq \bullet \times \times \bullet = =-refl
sound \triangle x \bullet \bullet \times = \equiv -\text{refl}
```

```
-- Completeness.
```

```
complete : forall tt<sub>1</sub> tt<sub>2</sub> -> \parallel tt<sub>1</sub> \parallel \equiv \parallel tt<sub>2</sub> \parallel -> tt<sub>1</sub> \triangleq tt<sub>2</sub>
complete \langle C_1, \ldots, \rangle \langle C_2, \ldots, \ldots \rangle eq = complete' C_1 C_2 eq
   where
   complete' : forall C_1 {n_1 \sigma_1} C_2 {n_2 \sigma_2}
                      \Rightarrow C<sub>1</sub> [ Thunk n<sub>1</sub> \sigma_1 ] \equiv C<sub>2</sub> [ Thunk n<sub>2</sub> \sigma_2 ]
                      \begin{array}{ccccccc} -& & \langle & C_1 , n_1 , \sigma_1 \rangle & \triangleq & \langle & C_2 , n_2 , \sigma_2 \rangle \\ \text{(const} & \text{...} & & & \equiv -\text{ref1} = \triangleq & \end{array}complete' (const \bullet \ . \ ) \_<br>complete' \_ (const\bullet \ . \ .)
   complete' _ (\text{const} \bullet \ ) =-refl = \triangleq-c
   complete' \bullet • \equiv-refl = \triangleqcomplete' • (Thunk• _ _) =-refl = \triangleq•T<br>complete' (Thunk• _ _) • =-refl = \triangleqT•
   complete' (Thunk\bullet _ _) \bulletcomplete' (Thunk• n_1 C<sub>1</sub>) (Thunk• n_2 C<sub>2</sub>) eq with n_1 | drop-Thunk<sup>1</sup> eq
   ... | .n<sub>2</sub> | \equiv-refl = \triangleqTT (complete' C<sub>1</sub> C<sub>2</sub> (drop-Thunk<sup>r</sup> eq))
   complete' (C_1 \bullet \times \sigma_1) (C_2 \bullet \times \sigma_2) eq with \sigma_1 | drop-\times^r eq
   ... | .\sigma_2 | \equiv-refl = \triangleq \rightarrow \infty^2 (complete' C<sub>1</sub> C<sub>2</sub> (drop-\times^1 eq))
   complete' (\sigma_1 \times \bullet \mathcal{C}_1) (\sigma_2 \times \bullet \mathcal{C}_2) eq with \sigma_1 | drop-\times^1 eq
    ... | .\sigma_2 | \equiv-refl = \triangleq \sim<sup>2</sup> (complete' C<sub>1</sub> C<sub>2</sub> (drop-\times^r eq))
   complete' (C_1 \bullet \times ._-) (. \times \bullet C_2) \equiv -ref1 = \triangle \bullet \times \bulletcomplete' (._ \times \bullet C_2) (C_1 \bullet \times . ) =-refl = \triangle \times \bullet \bullet \timescomplete' \bullet ( \bullet \times ) ()
   complete' \bullet (\times\bullet ) ()
   complete' (Thunk\bullet _ _) (_ \bullet \times _) ()
   \texttt{complete'} (\texttt{Thunk}\bullet \_\_ \ )\quad (\_ \ \times\hspace{-1.2pt} \bullet \_) \qquad ()complete' (\longrightarrow ) • ()
   complete' (\_\bullet \times \_) (Thunk\bullet \_) ()
   \texttt{complete'}\ (\_\ \times\hspace{-1.5mm}\bullet\ \_)\hspace{1.2cm}\bullet\hspace{1.2cm}(\,)\text{complete'} (\times \bullet ) (Thunk\bullet ))
```
<span id="page-39-0"></span>5.3 OperationalSemantics.GPay

```
------------------------------------------------------------------------
-- Calculating the result of generalised pay
------------------------------------------------------------------------
-- When gpay is executed in the thunked semantics the resulting value
-- has to be transformed to be of the right type, and the heap has to
-- be updated to ensure that the correct credit is recorded. In
-- nontrivial cases this is done by reducing the tick count of a
-- variable in the value (by modifying the context and heap; this
-- yields credit in the heap), and restoring the tick count of all
-- other uses of this variable by inserting gwait<sup>3</sup>. This module
-- defines this operation.
module OperationalSemantics.GPay where
open import Kind
open import TypeSystem
open import Substitution
open VarSubst
open import Value
open import TypeTriple
open import OperationalSemantics.Binding
open Heap7→
open import PayCtxt hiding (_◦_)
open import Data.Function using (id; _◦_)
open import Data.Nat using (N; \text{ zero}; -+_; - i, \Box)
open import Data.List using (_::_; [])
open import Logic using (_≡_; ≡-refl)
open import Relation.Binary.PropositionalEquality
  using (\equiv -sym; \equiv -trans; \equiv -subst; \equiv -cong)open import Data.Nat.Properties using (m<sup>-n-m≡n</sup>; i-k-j+j-k≡i+j-k)
   ------------------------------------------------------------------------
-- Lemmas used below
abstract
  ^{-1} []-lemma : forall C_1 C_2 {\sigma}
                  \Rightarrow C<sub>1</sub> <sup>-1</sup> [ C<sub>2</sub> [ \sigma ] ] \equiv C<sub>1</sub> <sup>-1</sup> ° C<sub>2</sub> [ \sigma ]
  ^{-1} []-lemma C<sub>1</sub> C<sub>2</sub> = \equiv-trans (\equiv-sym (^{-1}-lemma C<sub>1</sub>)) (^{-1}[]-lemma C<sub>1</sub> C<sub>2</sub>)
  -1-const\bullet-lemma
     : forall C C_2 \{n_1 n_2 \sigma_1 \sigma_2\}\rightarrow C ^{-1} \circ const• (C<sub>2</sub> [ Thunk n<sub>2</sub> \sigma<sub>2</sub> ]) [ Thunk n<sub>1</sub> \sigma<sub>1</sub> ] \equivC^{-1} \circ C_2 [ Thunk n_2 \sigma_2 ]
  -1-const•-lemma C C<sub>2</sub> =
     \equiv-trans (\equiv-sym (<sup>-1</sup>[]-lemma C _)) (<sup>-1</sup>[]-lemma C _)
```

```
\times-lemma
      : forall C C_1 C_2 \{n_1 n_2 \sigma_1 \sigma_2\}\rightarrow C ^{-1} \circ (C<sub>1</sub> [ Thunk n<sub>2</sub> \sigma_1 ] \times C<sub>2</sub>) [ Thunk n<sub>1</sub> \sigma_2 ] \equivC^{-1} \circ (C_1 \bullet \times C_2 [ Thunk n_1 \bullet_2 ]) [ Thunk n_2 \bullet_1 ]
   \times-lemma C C<sub>1</sub> C<sub>2</sub> =
      \equiv-trans (\equiv-sym (<sup>-1</sup>[]-lemma C _)) (<sup>-1</sup>[]-lemma C _)
------------------------------------------------------------------------
-- Pay results
-- This type represents the result of evaluating an application of
-- gpay. It includes a new context, heap and value (or variable), plus
-- an accompanying substitution which takes other things to the new
-- context.
record GPay (_•_ : Ctxt thunked -> Ty thunked -> Set)
                   (G : Ctxt thunked) (C : PayCtxt)
                   (n m : N) (\sigma : Ty thunked)
                   : Set where
   \Delta : Ctxt thunked
   \rho : \Gamma \Rightarrow \Delta\Sigma_2 : Heap \Deltav_2: \Delta \bullet C [ Thunk (n - m) \sigma ]
open GPay
-- Updates the "value" field.
update-v<sub>2</sub>: forall \{\Gamma\} \{-\bullet^1\_\subset C^1 n<sup>1</sup> m<sup>1</sup> \sigma^1 }
                         \{-\bullet^2 \quad C^2 \quad n^2 \quad m^2 \quad \sigma^2\}\rightarrow (r : GPay \bullet^1 \Gamma C<sup>1</sup> \text{n}^1 \text{m}^1 \sigma^1)
   \rightarrow ( \Delta r \bullet<sup>1</sup> C<sup>1</sup> [ Thunk (n<sup>1</sup> - m<sup>1</sup>) \sigma<sup>1</sup> ]
          \rightarrow \Delta r \bullet^2 C<sup>2</sup> [ Thunk (n<sup>2</sup> - m<sup>2</sup>) \sigma^2 ])
   \Rightarrow GPay \bullet^2 \Gamma C<sup>2</sup> \text{n}^2 \text{m}^2 \sigma^2update-v_2 r f = record
   \{\Delta = \Delta r; \rho = \rho r; \Sigma_2 = \Sigma_2 r
   ; v_2 = f (v_2 r)}
------------------------------------------------------------------------
-- Calculating the result of gpay: variable cases
mutual
```
 $--$  The vz case of gpayResult $\ni$  is where things really happen. Most -- other cases merely propagate this new information.

```
-- See gpayResult below for an explanation of this function's
-- arguments.
gpayResult\Rightarrow: forall C (m : N) {\Gamma \tau n \sigma}
                    \rightarrow Heap \Gamma\lnot > \Gamma \ni \tau \rightarrow \tau \equiv C \; [ \; \text{Thunk n } \sigma \; ]\rightarrow GPay \rightarrow \Gamma C n m \sigmagpayResult\Rightarrow C<sub>2</sub> m \Sigma_1 (gwait\Rightarrow C<sub>1</sub> n x<sub>1</sub>) eq =
   gpayResult\ni-gwait • m n _ _ \Sigma_1 x<sub>1</sub>
                                   (complete \langle C_1 , - , - \rangle \langle C_2 , - , - \rangle eq)
gpayResult\ni C m . {\Gamma = \Gamma \triangleright C [ Thunk n \sigma ]} {n = n} {\sigma = \sigma}
                     (\Sigma_1 \triangleright^h b) (vz {\Gamma = \Gamma}) \equiv-refl = record
      -- Reduce the tick count of this variable.
   \{\Delta = \Gamma \triangleright C \ [\text{Thunk } (n - m) \sigma \ ]-- The substitution \rho applies gwait\Rightarrow to occurrences of this
      -- variable.
    ; \rho = wk \triangleright cast (gwait\ni {n<sub>1</sub> = n - m} C (m \sqcap n) vz)
        -- The binding in the heap is paid off.
   ; \Sigma_2 = \Sigma_1 \triangleright^h gpay\rightarrow C m b
   ; v_2 = vz}
   where
   cast = \equiv-subst (_\ni_ _) (\equiv-cong (\i -> C [ Thunk i \sigma ])
                                                         (m\neg n+n-m\equiv n m n)gpayResult\exists C m (\Sigma_1 \triangleright^h b) (vs {\sigma = \sigma} x<sub>1</sub>) =-refl = record
   \{\Delta = \Delta \mathbf{r} \geq \sigma\}; \rho = \rho r \uparrow<br>- Note the
       -- Note that the substitution is applied to all outer bindings.
   ; \Sigma_2 = \Sigma_2 r \rhd^h b \not\mapsto \rho r
   ; v_2 = vs (v_2 r)}
   where r = gpayResult\ni C m \Sigma_1 x<sub>1</sub> =-refl
-- This function takes care of propagating the information through
-- applications of gwait<sub>3</sub>.
gpayResult3-gwait
   : forall C \{C_1 C_2\} (m n n<sub>1</sub> n<sub>2</sub> : N) \{\Gamma \sigma_1 \sigma_2\} (\Sigma_1 : Heap \Gamma)
    \rightarrow (x<sub>1</sub> : \Gamma \ni C^{-1} \circ C_1 [ Thunk n<sub>1</sub> \sigma_1 ])
   -> (eq : \langle C_1 , n + n<sub>1</sub> , \sigma_1 \rangle \triangleq \langle C_2 , n<sub>2</sub> , \sigma_2 \rangle)
   \rightarrow GPay \supseteq \Gamma (C<sup>-1</sup> \circ C<sub>2</sub>) n<sub>2</sub> m \sigma<sub>2</sub>
gpayResult\ni-gwait C m n n<sub>1</sub> n<sub>2</sub> \Sigma_1 x<sub>1</sub> (\triangleqc- {C = C<sub>2</sub>}) =
    update-v<sub>2</sub> (gpayResult\ni (C<sup>-1</sup> \circ C<sub>2</sub>) m \Sigma_1 x<sub>1</sub> (<sup>-1</sup>-const\bullet-lemma C C<sub>2</sub>))
                     (gwait\ni (C<sup>-1</sup> \circ C<sub>2</sub>) zero)
```

```
gpayResult\ni-gwait C m n n<sub>1</sub> n<sub>2</sub> \Sigma_1 x<sub>1</sub> (\triangleq-c {C = C<sub>1</sub>} {\sigma_1 = \sigma_1}) =
    update-v<sub>2</sub> (gpayResult\ni (C<sup>-1</sup> \circ const• (C<sub>1</sub> [ Thunk n<sub>1</sub> \sigma<sub>1</sub> ]))
                                                   m {n = n<sub>2</sub>} {\sigma = \sigma_1} \Sigma_1 x<sub>1</sub>
                                                    (≡ - sym (<sup>-1</sup>-const•-lemma C C<sub>1</sub>))(cast<sub>1</sub> \circ gwait) (C<sup>-1</sup> o C<sub>1</sub>) n \circ cast<sub>2</sub>)
    where
    cast<sub>1</sub> = \equiv-subst (_\equiv<sub>-</sub> _) (\equiv-sym (<sup>-1</sup>-const•-lemma C C<sub>1</sub>))
    cast<sub>2</sub> = \equiv-subst (_\equiv _) (<sup>-1</sup>-const•-lemma C C<sub>1</sub>)
gpayResult\exists-gwait C m n n<sub>1</sub> . (n + n<sub>1</sub>) \Sigma_1 x<sub>1</sub> (\triangleq {\sigma = \sigma}) =
    update-v<sub>2</sub> r (cast ⊙ gwait\ni (C<sup>-1</sup>) (n – (m – n<sub>1</sub>)))
    where
   r = gpayResult\ni (C<sup>-1</sup>) m \Sigma_1 x<sub>1</sub> \equiv-refl
    cast = \equiv-subst (_\equiv__) (\equiv-cong (\i -> C <sup>-1</sup> [ Thunk i \sigma ])
                                                                    (i-k-j+j-k\equiv i+j-k \ n \ n_1 \ m)gpayResult\exists-gwait C m n n<sub>1</sub> n<sub>2</sub> \Sigma_1 x<sub>1</sub> (\triangleqoT {C = C'}) =
    update-v<sub>2</sub> (gpayResult\ni (C<sup>-1</sup> ◦ Thunk• n<sub>1</sub> C') m \Sigma_1 x<sub>1</sub>
                                                    \left(\begin{smallmatrix} -1& \\ & -1 \end{smallmatrix}\right] –1emma C (Thunk<br/>\bulletn_1 C')))
                         (cast<sub>1</sub> o gwait) (C<sup>-1</sup>) n \circ cast<sub>2</sub>)
    where
    cast<sub>1</sub> = \equiv-subst (_\ni _) (<sup>-1</sup> _[]-lemma C (Thunk• (n + n<sub>1</sub>) C'))
    cast<sub>2</sub> = \equiv-subst (_\equiv_ _) (\equiv-sym (<sup>-1</sup>_[]-lemma C (Thunk• n<sub>1</sub> C')))
gpayResult\ni-gwait C m n n<sub>1</sub> n<sub>2</sub> \Sigma_1 x<sub>1</sub> (\stackrel{\triangle}{=}T\bullet {C = C'}) =
    update-v<sub>2</sub> (gpayResult<sub>3</sub> (C<sup>-1</sup>) m \Sigma_1 x<sub>1</sub>
                                                    (=\text{sym } (-1 \_ []-\text{lemma } C \text{ (Thunk}\bullet n_2 \ C'))))(\text{cast}_1 \circ \text{gwait} \circ (\text{C}^{-1} \circ \text{Thunk} \bullet (n_2 - m) \text{C'}) n \circ \text{cast}_2)where
    cast<sub>1</sub> = \equiv-subst (_\ni _) (\equiv-sym (<sup>-1</sup> _[]-lemma C (Thunk• (n<sub>2</sub> - m) C')))
    cast<sub>2</sub> = \equiv-subst (_\ni _) (<sup>-1</sup> _[]-lemma C (Thunk• (n<sub>2</sub> - m) C'))
gpayResult\exists-gwait C m n n<sub>1</sub> n<sub>2</sub> \Sigma_1 x<sub>1</sub> (\triangleTT {n = n'} eq) =
    gpayResult\ni-gwait (Thunk• n' C) m n n<sub>1</sub> n<sub>2</sub> \Sigma_1 x<sub>1</sub> eq
gpayResult\Rightarrow-gwait C m n n<sub>1</sub> n<sub>2</sub> \Sigma_1 x<sub>1</sub> (\triangleq \bullet \times^2 {\sigma = \sigma} eq) =
    gpayResult\ni-gwait (C \bullet \times \sigma) m n n<sub>1</sub> n<sub>2</sub> \Sigma_1 x<sub>1</sub> eq
gpayResult∋-gwait C m n n<sub>1</sub> n<sub>2</sub> \Sigma_1 x<sub>1</sub> (\triangle\infty<sup>2</sup> {\sigma = \sigma} eq) =
    gpayResult\ni-gwait (\sigma \times \bullet C) m n n<sub>1</sub> n<sub>2</sub> \Sigma_1 x<sub>1</sub> eq
gpayResult\ni-gwait C m n n<sub>1</sub> n<sub>2</sub> \Sigma_1 x<sub>1</sub>
                                     (\triangle \bullet \times \bullet \{C_1 = C_1\} \{C_2 = C_2\} \{\sigma_1 = \sigma_1\} \{\sigma_2 = \sigma_2\}) =
    update-v<sub>2</sub> (gpayResult\ni (C<sup>-1</sup> ◦ (C<sub>1</sub> [ Thunk n<sub>1</sub> o<sub>1</sub> ] \times • C<sub>2</sub>)) m \Sigma_1 x<sub>1</sub>
                                                    (\equiv -sym \ (\times \text{-lemma } C \ C_1 \ C_2)))(\text{cast}_1 \circ \text{gwait} \circ (\text{C}^{-1} \circ (\text{C}_1 \bullet \times \text{C}_2 \text{ [ Thunk } (\text{n}_2 - \text{m}) \sigma_2 \text{ ]})) \text{ n}\circ cast<sub>2</sub>)
    where
    cast<sub>1</sub> = \equiv-subst (_\ni_ _) (\equiv-sym (\times-lemma C C<sub>1</sub> C<sub>2</sub>))
    cast<sub>2</sub> = \equiv-subst (_\ni _) (x-lemma C C<sub>1</sub> C<sub>2</sub>)
```

```
gpayResult\ni-gwait C m n n<sub>1</sub> n<sub>2</sub> \Sigma_1 x<sub>1</sub>
                                   (\triangle \times \bullet \times \{C_1 = C_1\} \{C_2 = C_2\} \{\sigma_1 = \sigma_1\} \{\sigma_2 = \sigma_2\}) =
       update-v<sub>2</sub> (gpayResult\ni (C<sup>-1</sup> \circ (C<sub>1</sub> \bullet \times C<sub>2</sub> [ Thunk n<sub>1</sub> \sigma<sub>2</sub> ])) m \Sigma<sub>1</sub> x<sub>1</sub>
                                               (\times-lemma C C<sub>1</sub> C<sub>2</sub>))
                         (\text{cast}_1 \circ \text{gwait} \circ (\text{C}^{-1} \circ (\text{C}_1 \ [\text{Thunk} (\text{n}_2 - \text{m}) \ \sigma_1 \ ] \times \bullet \text{C}_2)) \ n\circ cast<sub>2</sub>)
       where
       cast<sub>1</sub> = \equiv-subst (_\ni_ _) (x-lemma C C<sub>1</sub> C<sub>2</sub>)
       cast<sub>2</sub> = \equiv-subst (_\equiv<sub>-</sub> _) (\equiv-sym (\times-lemma C C<sub>1</sub> C<sub>2</sub>))
------------------------------------------------------------------------
-- Calculating the result of gpay
-- This function calculates the result of evaluating gpay C m e in the
-- heap \Sigma, given the heap and value which are the result of evaluating
-- e in \Sigma. The functions above are used when a variable inside the
-- value is paid off.
gpayResult : forall \{\Gamma\} C m (\Sigma_1 : Heap \Gamma) \{n \sigma\}\rightarrow \Gamma \vdash \Downarrow C \; [ Thunk n \sigma ]
                   \rightarrow GPay \perp \downarrow \perp \Gamma C n m \sigmagpayResult • m \Sigma_1 (return*\Downarrow v<sub>1</sub>) = record
   \{\Delta = \square; \rho = id^s; \Sigma_2 = \Sigma_1; v_2 = return*\Downarrow v_1}
gpayResult (const\bullet \sigma) m \Sigma_1 v<sub>1</sub> = record
   \{\Delta = \_; \rho = id^s; \Sigma_2 = \Sigma_1; v_2 = v_1}
gpayResult (C \bullet \times \sigma_2) m \Sigma_1 (x<sub>1</sub>, \Downarrow y<sub>1</sub>) =
   update-v<sub>2</sub> r (\chi_2 -> (\chi_2 , \psi (y<sub>1</sub> /\ni \rho r)))
   where r = gpayResult\ni C m \Sigma_1 x<sub>1</sub> \equiv-refl
gpayResult (\sigma_1 \times \bullet C) m \Sigma_1 (x_1, \Downarrow y_1) =
   update-v<sub>2</sub> r (\y_2 \rightarrow ((x_1 / \ni \rho r), \psi y_2))
   where r = gpayResult\ni C m \Sigma_1 y<sub>1</sub> \equiv-refl
gpayResult (Thunk• k C) m \Sigma_1 (return*\Downarrow v<sub>1</sub>) =
   update-v<sub>2</sub> (gpayResult C m \Sigma_1 v<sub>1</sub>) return*\Downarrow
```
<span id="page-44-0"></span>5.4 OperationalSemantics.Thunked

```
------------------------------------------------------------------------
-- Annotated lazy operational semantics
------------------------------------------------------------------------
-- The thunked semantics is very similar to the simple one. The main
-- difference is that it also handles the library primitives.
-- Note that in the thunked case the substitution which is an index to
-- the semantics can, in addition to renaming variables, also reduce
- the tick counts of heap elements (due to the presence of gwait\ni).
-- This is part of the scheme used to give a semantics for gpay, as
-- explained in OperationalSemantics.GPay.
-- Note also that it is possible to merge the simple and thunked
-- operational semantics, just as the simple terms and the thunked,
-- run-time terms were merged into a single definition. This is not
-- done here, for two reasons:
--
-- * I tried, and some proofs became more complicated.
--- * More importantly, now the simplified correctness result can be
-- stated without referring to the thunked semantics (see
-- MainResults).
module OperationalSemantics.Thunked where
open import Kind
open import TypeSystem
open import Substitution
open VarSubst
open import Value
open import OperationalSemantics.Binding
open Heap7→
open import OperationalSemantics.GPay
open import Data.Nat using (N; zero; suc; _+_)
infix 10 \Box\Box\angle \angle \Box\angle \Box\Box\angle \Box\angle \Box\anglemutual
  data \Box\Box\Box\Lambda\Box\Box\Lambda: forall \{\Gamma \Lambda : Ctxt thunked} \{\tau\}\rightarrow Heap \Gamma \rightarrow \Gamma \vdash \tau\rightarrow \Gamma \Rightarrow \Delta \rightarrow Heap \Delta \rightarrow \Delta \vdash \Downarrow \tau\rightarrow \mathbb{N}-> Set where
```

```
-- Values.
eval-\lambda: forall \{\Gamma \sigma n \tau \Sigma\} {e : \Gamma \triangleright \sigma \vdash Thunk n \tau}
     \rightarrow \Sigma \mid \lambda e \parallel id^s \ltimes \Sigma \mid \lambda \Downarrow e \check{ } zero
 eval-\lambda^2: forall \{\Gamma \sigma_1 \sigma_2 n \tau \Sigma\} {e : \Gamma \triangleright \sigma_1 \triangleright \sigma_2 \vdash Thunk n \tau\}\rightarrow \Sigma \mid \ \lambda^2 e \downarrow id<sup>s</sup> \ltimes \Sigma \mid \lambda^2 \Downarrow e \check{ } zero
eval-z
    : forall \{\Gamma\} \{\Sigma\} : Heap \Gamma\}\rightarrow \Sigma | z \downarrow \downarrow id<sup>s</sup> \ltimes \Sigma | z\downarrow \checkmark zero
eval-s
    : forall \{\Gamma\} \{\Sigma\} : Heap \Gamma\}\rightarrow \Sigma | s \downarrow \downarrow id<sup>s</sup> \ltimes \Sigma | s\downarrow \checkmark zero
eval-natrec
    : forall \{\Gamma \text{ or } n \Sigma\} \{e_1 : \Gamma \vdash \text{Thunk n } \sigma\} \{e_2\}\rightarrow \Sigma | natrec e<sub>1</sub> e<sub>2</sub> \downarrow \downarrow wk \ltimes \Sigma \triangleright^h \mapsto e<sub>1</sub>
                                                     | natrec\Downarrow vz (e<sub>2</sub> / \vdash wk \uparrow \uparrow) \checkmark zero
eval-,
    : forall {\Gamma \sigma_1 \sigma_2 \Sigma} {e<sub>1</sub> : \Gamma \vdash \sigma_1} {e<sub>2</sub> : \Gamma \vdash \sigma_2}
     \Rightarrow \Sigma | (e<sub>1</sub> , e<sub>2</sub>) \Downarrow wk \circ^s wk \ltimes \Sigma \triangleright^h \mapsto e<sub>1</sub> \triangleright^h \mapsto e<sub>2</sub> /\vdash wk
                                            \vert (vs vz ,\downarrow vz) \check{ } zero
eval-uncurry
    : forall \{\Gamma \sigma_1 \sigma_2 \ldots \tau_k\} {e : \Gamma \triangleright \sigma_1 \triangleright \sigma_2 \vdash Thunk n \tau\}\Rightarrow \Sigma | uncurry e \downarrow id<sup>s</sup> \ltimes \Sigma | uncurry\Downarrow e \check{\sim} zero
-- Variables.
eval-vz
    : forall \{\Gamma \land \tau \text{ ms in } \rho \Sigma_1 \Sigma_2\}{e_1 : \Gamma \vdash Thunks ms \tau} \{v : \Delta \vdash \Downarrow Thunks ms \tau}\rightarrow let v' = drop-return*\Downarrow ms v
                     e_2 = valToTm v'
           in
            \Sigma_1 | e<sub>1</sub> \downarrow \rho \propto \Sigma_2 | v \check{\hspace{0.2cm}} n
     \Rightarrow \Sigma_1 \triangleright<sup>h</sup> \rightarrow<sup>n s</sup> ms e<sub>1</sub> | var vz \downarrow \rho \uparrow \ltimes \Sigma_2 \triangleright<sup>h</sup> \rightarrow e<sub>2</sub> | v' /\vdash \downarrow wk \checkmark n
eval-vs
    : forall \{\Gamma \wedge \sigma \tau n \rho \Sigma_1 \Sigma_2\}\{x : \Gamma \ni \tau\} \{b : \Gamma \mapsto \sigma\} \{v : \Delta \vdash \Downarrow \_ \}\rightarrow \Sigma_1 | var x | \downarrow \rho \ltimes \Sigma_2 | v
                                                                                                                                     \mathbf{r} n
     \rightarrow \Sigma_1 \triangleright<sup>h</sup> b | var (vs x) \downarrow \rho \uparrow \ltimes \Sigma_2 \triangleright<sup>h</sup> b \rightarrow \rho | v \rightarrow \downarrow wk \sim n
```

```
eval-gwait3
 : forall \{\Gamma \wedge \tau m_1 m_2 n \Sigma_1 \Sigma_2 C\} \{\rho : \Gamma \Rightarrow \Delta\}\{x : \Gamma \ni C \in \mathbb{R} \text{ In } \mathbb{Z} \mid \tau \} \{v\}\rightarrow \Sigma_1 | var x \qquad \qquad \qquad \downarrow \rho \ltimes \Sigma_2 | v
                                                                                                                  \mathbb{R} n
     \Rightarrow \Sigma_1 | var (gwait\Rightarrow C m<sub>2</sub> x) \downarrow \rho \ltimes \Sigma_2 | gwait\downarrow C m<sub>2</sub> v \check{ } n
-- Primitives.
eval-return
   : forall {\Gamma \Delta \tau n \Sigma_1 \Sigma_2} {\rho : \Gamma \Rightarrow \Delta} {e : \Gamma \vdash \tau} {v}
     \rightarrow \Sigma_1 | e \qquad \qquad \downarrow \rho \ltimes \Sigma_2 | v \qquad \qquad n
     \Rightarrow \Sigma_1 | return e \downarrow \rho \ltimes \Sigma_2 | return*\Downarrow v \check{ } n
eval-<sup>Y</sup>: forall \{\Gamma \wedge \tau \wedge n \Sigma_1 \Sigma_2\} \{\rho : \Gamma \Rightarrow \Delta\} \{e : \Gamma \vdash \text{Thunk } m \tau\} \{v\}\Rightarrow \Sigma_1 | e \quad \Downarrow \rho \ltimes \Sigma_2 | return*\Downarrow v \check{ } n
     \Rightarrow \Sigma_1 | \check{ } e \mu \uprho \ltimes \Sigma_2 | return\star \Downarrow v \check{ } n
eval-pay
   : forall \{\Gamma \wedge \tau m_1 m_2 n \Sigma_1 \Sigma_2\} \{\rho : \Gamma \Rightarrow \Delta\}{e : \Gamma \vdash \text{Thunk } m_1 \tau} {v}\Rightarrow \Sigma_1 | e \qquad \qquad \downarrow \rho \ltimes \Sigma_2 | return*\Downarrow v \qquad \qquad n
   \Rightarrow \Sigma_1 | pay m<sub>2</sub> e \downarrow \rho \ltimes \Sigma_2 | return*\downarrow \downarrow (return*\downarrow \downarrow v) \check{ } n
eval-gpay
    : forall \{\Gamma \wedge \tau m_1 m_2 n \Sigma_1 \Sigma_2 C\} \{\rho_1 : \Gamma \Rightarrow \Delta\}{e : \Gamma \vdash C \ [ \ \text{Thunk } m_1 \ \tau \ ] } {v}-> let r = gpayResult C m_2 \Sigma_2 v\rho_2 = \rho_1 \circ^s GPay.p r
           in
          \Sigma_1 | e \qquad \qquad \downarrow \rho_1 \ltimes \Sigma_2 | v
                                                                                                                                              \vee n
    \Rightarrow \Sigma_1 | gpay C m<sub>2</sub> e \downarrow p<sub>2</sub> \lt GPay.\Sigma_2 r | return*\Downarrow (GPay.v<sub>2</sub> r) \check{ } n
eval->>=
   : forall {\Gamma \Delta X \sigma \tau m_1 m_2 n_1 n_2 \Sigma_1 \Sigma_2 \Sigma_3} {\rho_1 : \Gamma \Rightarrow \Delta} {\rho_2 : _ \Rightarrow X}
                     {e_1 : \Gamma \vdash \texttt{Thunk } m_1 \texttt{ } \sigma} {e_2 : \Gamma \vdash \sigma \rightarrow \texttt{Thunk } m_2 \texttt{ } \tau} {v_2}-> let \rho_3 = w k \Rightarrow \rho_1 \circ^s \rho_2 in
            \Sigma_1 | e<sub>2</sub> \qquad \qquad \downarrow \rho_1 \ltimes \Sigma_2 | v_2 \qquad \qquad n<sub>1</sub>
     \Rightarrow \Sigma_2 \triangleright<sup>h</sup> \mapsto<sup>n</sup> e<sub>1</sub> / \vdash \rho_1 | v<sub>2</sub> \qquad \bullet \downarrow \rho_2 \ltimes \Sigma_3 | return*\Downarrow v \check{ } n<sub>2</sub>
     \Rightarrow \Sigma_1 | e<sub>1</sub> >>= e<sub>2</sub> \downarrow \rho_3 \ltimes \Sigma_3 | return*\downarrow v \check{\;} (n<sub>1</sub> + n<sub>2</sub>)
eval-gwait
    : forall \{\Gamma \wedge \tau m_1 m_2 n \Sigma_1 \Sigma_2 C\} \{\rho : \Gamma \Rightarrow \Delta\}\{e : \Gamma \vdash C \; [ \; \text{Thunk} \; m_1 \; \tau \; ] \} \; \{v\}\rightarrow \Sigma_1 | e \qquad\qquad\qquad \qquad\qquad \qquad\qquad \qquad \qquad \qquad \qquad \qquad \qquad \qquad \qquad \qquad \qquad \qquad \qquad \qquad \qquad \qquad \qquad \qquad \qquad \qquad \qquad \qquad \qquad \qquad \qquad \qquad \qquad \qquad \qquad \qquad \leq n\Rightarrow \Sigma_1 | gwait C m<sub>2</sub> e \downarrow p \ltimes \Sigma_2 | gwait\downarrow C m<sub>2</sub> v \check{ } n
```

```
-- Fixpoints.
    eval-fix
       : forall \{\Gamma \wedge \sigma \mod \Sigma_1 \Sigma_2\} \{\rho : \rho \Rightarrow \Delta\}{e : \Gamma \triangleright \text{Thunk (suc m) } \sigma \vdash \text{Thunk m } \sigma} {v}\Rightarrow \Sigma_1 \triangleright^{\text{h}} \rightarrow \text{fix } \text{e} | e \quad \Downarrow \rho \qquad \ltimes \Sigma_2 | return*\Downarrow v \check{ } n
         \Rightarrow \Sigma_1 | fix e \downarrow wk \circ<sup>s</sup> \rho \ltimes \Sigma_2 | return\star \Downarrow v \check{ } suc n
    -- Applications.
    eval-·
       : forall \{\Gamma \land X \sigma \tau n_1 n_2 \Sigma_1 \Sigma_2 \Sigma_3\}{\rho_1 : \Gamma \Rightarrow \Delta} {\rho_2 : \_\Rightarrow X}{e_1 : \Gamma \vdash \sigma \rightarrow \tau} {e_2 : \Gamma \vdash \sigma} {v v_1}\rightarrow \Sigma_1 | e<sub>1</sub> \qquad \qquad \downarrow \rho_1 \qquad \qquad \ltimes \Sigma_2 | v<sub>1</sub> \qquad \qquad n<sub>1</sub>
         \rightarrow \Sigma_2 \triangleright^{\text{h}} \rightarrow e_2 / \vdash \rho_1 \mid v_1 • \downarrow \rho_2 \ltimes \Sigma_3 \mid v \leq n_2\Rightarrow \Sigma_1 | e<sub>1</sub> · e<sub>2</sub> \downarrow wk\Rightarrow \rho_1 o<sup>s</sup> \rho_2 \ltimes \Sigma_3 | v · (n<sub>1</sub> + n<sub>2</sub>)
data _{-}| _{-}\blacksquare_{\sim}| _{-} _{-}: forall \{\Gamma \triangle : Ctxt thunked} \{\sigma \tau\}\rightarrow Heap (\Gamma \triangleright \sigma) \rightarrow \Gamma \vdash \Downarrow \sigma \rightarrow \tau\rightarrow \Gamma \rightarrow \sigma \Rightarrow \Delta \rightarrow Heap \Delta \rightarrow \Delta \vdash \Downarrow \tau-> N
   -> Set where
    eval-·-s
       : forall \{\Gamma\} \{\Sigma\} : Heap (\Gamma \triangleright \text{Nat})\}\rightarrow \Sigma | s\Downarrow \bullet \Downarrow id<sup>s</sup> \ltimes \Sigma | s<sub>1</sub>\Downarrow vz \check{\phantom{a}} zero
    eval--\lambda: forall {\Gamma \Delta m n \sigma \tau \Sigma_1 \Sigma_2} {\rho : _ \Rightarrow \Delta}
                      {e_1 : \Gamma \triangleright \sigma \vdash \texttt{Thunk m }\tau} {\{v\}}\Rightarrow \Sigma_1 | e<sub>1</sub> \qquad \qquad \downarrow \rho \ltimes \Sigma_2 | return*\Downarrow v \check{ } n
         \Rightarrow \Sigma_1 | \lambda \Downarrow e_1 \bullet \Downarrow \rho \ltimes \Sigma_2 | return*\Downarrow v \check{ } suc n
    eval-\cdot-\lambda<sup>2</sup>
         : forall {\Gamma m \sigma_1 \sigma_2 \tau \Sigma}
                               {e_1 : \Gamma \triangleright \sigma_1 \triangleright \sigma_2 \vdash \text{Thunk } m \tau }\Rightarrow \Sigma | \lambda^2 \Downarrow e_1 \bullet \Downarrow id^s \ltimes \Sigma | \lambda \Downarrow e_1 \checkmark zero
    eval-·-natrec-zero
         : forall \{\Gamma_1 \Gamma_2 \Gamma_3 \text{ m } n_1 n_2 \tau \rho_1 \Sigma_1 \Sigma_2 \Sigma_3\}{\rho}_2 : \Gamma_2 \Rightarrow \Gamma_3 {\{x_1^1 : \Gamma_1 \Rightarrow \text{Thunk m } \tau\}} {\{e_1^2\}} {\{v\}}\rightarrow let x_1<sup>1</sup>' = var x_1<sup>1</sup> / wk \circ<sup>s</sup> \rho_1\rho_3 = \rho_1 \circ^s \rho_2in
                \Sigma_1 | var vz \qquad \qquad \downarrow \rho_1 \ltimes \Sigma_2 | z\downarrow \qquad \qquad \qquad n<sub>1</sub>
        \rightarrow \Sigma_2 | x_1<sup>1</sup>'
                                 1, \mu \rho_2 \propto \Sigma_3 | return*\Downarrow v \sim n_2\Rightarrow \Sigma_1 | natrec\Downarrow x_1^1 e<sub>1</sub><sup>2</sup> \bullet\Downarrow p<sub>3</sub> \ltimes \Sigma_3 | return*\Downarrow v \check{ } suc (n_1 + n_2)
```

```
eval-·-natrec-suc
   : forall \{\Gamma_1 \Gamma_2 \Gamma_3 \text{ m } n_1 n_2 \tau \rho_1 \rho_2 \Sigma_1 \Sigma_2 \Sigma_3\}{x_1}^1 : \Gamma_1 \ni Thunk m \tau {e<sub>1</sub><sup>2</sup>}
                          \{x_2 : \Gamma_2 \ni \text{Nat}\}\ \{v : \Gamma_3 \vdash \Downarrow \tau\}-> let \Sigma_2' = \Sigma_2 \triangleright^{\text{h}} \rightarrow (natrec (var \text{x}_1^1) \text{e}_1^2 /\vdash (wk \circ^{\text{s}} \rho_1)) \cdot var \text{x}_2e_1^2 = e_1^2 / (wk \circ^s \rho_1) \uparrow \uparrow / w = x \mapsto e_1 \circ^s e_2\rho_3 = wk⇒ \rho_1 ∘° \rho_2in
            \Sigma_1 | var vz \qquad\qquad\Downarrow\rho_1 \ltimes \Sigma_2 | s<sub>1</sub>↓ x<sub>2</sub> \qquad n<sub>1</sub>
     \rightarrow \Sigma_2' | e<sub>1</sub><sup>2</sup>' \qquad \qquad \downarrow \qquad \rho_2 \ltimes \Sigma_3 | return*\Downarrow v \check{ } n<sub>2</sub>
     \Rightarrow \Sigma_1 | natrec\Downarrow x_1^1 e<sub>1</sub><sup>2</sup> •\Downarrow \rho_3 \ltimes \Sigma_3 | return*\Downarrow v \check{ } suc (n_1 + n_2)eval-·-uncurry
    : forall \{\Gamma_1 \Gamma_2 \Gamma_3 m n_1 n_2 \sigma_1 \sigma_2 \tau \rho_1 \rho_2 \Sigma_1 \Sigma_2 \Sigma_3\}{e_1 : \Gamma_1 \triangleright \sigma_1 \triangleright \sigma_2 \vdash \text{Thunk } m \tau }{x_2 : \Gamma_2 \ni \sigma_1} {y_2 : \Gamma_2 \ni \sigma_2} {v : \Gamma_3 \vdash \Downarrow \tau}\rightarrow let e_1' = e_1 / (wk \circ^s \rho_1) \uparrow \uparrow / (wk \circ^s \rho_2) in
            \Sigma_1 | var vz \qquad \qquad \downarrow \rho_1 \qquad \qquad \times \Sigma_2 | (x<sub>2</sub> , \downarrow y<sub>2</sub>) \qquad \qquad n<sub>1</sub>
     \Rightarrow \Sigma_2 | e<sub>1</sub>' \qquad \qquad \downarrow \downarrow \rho_2 \qquad \qquad \ltimes \Sigma_3 | return*\downarrow \vee \vee n_2\Rightarrow \Sigma_1 | uncurry\Downarrow e_1 \bullet \Downarrow \rho_1 \circ^s \rho_2 \ltimes \Sigma_3 | return*\Downarrow v \checkmark suc (n_1 + n_2)
```
# <span id="page-49-0"></span>6 Correctness

This section states the correctness results. The proofs of these results—mostly uninteresting proofs by induction—are not included in this document.

#### <span id="page-49-1"></span>6.1 MainResults

```
------------------------------------------------------------------------
-- Statements of the main results
------------------------------------------------------------------------
-- Some of these results are proved elsewhere (see the module Proofs).
module MainResults where
------------------------------------------------------------------------
-- The type system is well-defined, as are the simple and thunked
-- semantics
-- The following modules define the type system and the semantics,
-- which by construction are well-defined (well-typed etc.).
open import Kind
open import TypeSystem
open import Erasure
open import Thunked
open import Substitution
open import Value
import Heap
import Heap.Erasure
open import OperationalSemantics.Binding
open import OperationalSemantics.Simple
open import PayCtxt
open import TypeTriple
open import OperationalSemantics.GPay
open import OperationalSemantics.Thunked
------------------------------------------------------------------------
-- The simple semantics is functional
-- To state functionality we first need to define equality between the
-- results of derivations.
open VarSubst
open Heap7→
open import Data.Nat using (N)
open import Logic using (_≡_; _∼=_)
```

```
data _=⇓=_
    \{ \Gamma \; : \; \_ \} \{ \tau \; : \; \_ \} \{ \Sigma_1 \; : \; \text{Heap } \Gamma \} \{ t \; : \; \Gamma \vdash \tau \}\{\Delta^1\ :\ \_ \} \ \ \{\rho^1\ :\ \Gamma \,\Rightarrow\, \Delta^1\} \ \ \{\Sigma_2^{-1}\ \ :\ \ {\rm Heap}\ \ \Delta^1\} \ \ \{\mathtt{v}^1\ \ :\ \ \Delta^1\ \vdash \Downarrow\ \tau\} \ \ \{\mathtt{n}^1\ \ :\ \ \mathbb{N}\}\{\Delta^2 : \underline{\phantom{x}}\} \{\rho^2 : \Gamma \Rightarrow \Delta^2\} \{\Sigma_2^2 : \text{Heap }\Delta^2\} \{v^2 : \Delta^2 \vdash \Downarrow \tau\} \{n^2 : \mathbb{N}\}(d^{1} : \Sigma_{1} | t \psi \rho^{1} \ltimes \Sigma_{2}^{1} | v^{1} \in n^{1})(d^2 : \Sigma_1 \mid t \Downarrow \rho^2 \ltimes {\Sigma_2}^2 \mid v^2 \land n^2): Set where
     \texttt{results} = : \ \Delta^1 \ \cong \ \Delta^2 \ \multimap \ \rho^1 \ \cong \ \rho^2 \ \multimap \ \Sigma_2{}^1 \ \cong \ \Sigma_2{}^2 \ \multimap \ \mathtt{v}^1 \ \cong \ \mathtt{v}^2 \ \multimap \ \mathtt{d}^1 \ \dashv \Downarrow = \ \mathtt{d}^2-- Now functionality can be stated.
Functionality : Set
Functionality = forall {\Gamma : Ctxt simple} {\tau \Sigma_1} {t : \Gamma \vdash \tau}
                                                    {\{\Delta^1\}} {\{\rho^1} : \Gamma \Rightarrow {\Delta^1}\} {\{\Sigma_2^1 \ v^1 \ n^1\}}{\{\Delta^2\}} {\{\rho^2 : \Gamma \Rightarrow {\Delta^2}\}} {\{\Sigma_2^2 : \nu^2 : n^2\}}\Rightarrow (d^1 : \Sigma_1 \mid t \Downarrow \rho^1 \ltimes \Sigma_2^1 \mid v^1 \leq n^1)\rightarrow (d<sup>2</sup>: \Sigma_1 | t \Downarrow \rho^2 \ltimes \Sigma_2^2 | v<sup>2</sup> \swarrow n<sup>2</sup>)
                             -> d<sup>1</sup> =↓ d<sup>2</sup>
------------------------------------------------------------------------
-- The thunked semantics is sound and complete with respect to the
-- simple one
open Heap7→Erasure
open import Relation.Binary.PropositionalEquality using (≡-subst)
Soundness : Set
Soundness = forall \{\Gamma \land \tau \Sigma_1 \rho \Sigma_2 \nu\} {e : \Gamma \vdash \tau} {v : \Delta \vdash \Downarrow \tau}
                      \rightarrow \Sigma_1 | e \downarrow \rho \ltimes \Sigma_2 | v \check{ } n
                      \rightarrow \lceil \Sigma_1 \rceil<sup>h</sup> \mid \lceil e \lceil \Downarrow \lceil p \rceil \Rightarrow \ltimes \lceil \Sigma_2 \rceil<sup>h</sup> \mid \lceil v \rceil\Downarrow \lceil n
-- The type \existsThunked \Sigma_1 e p \Sigma_2 v n, if inhabited, says that \Sigma_1 | e
-- evaluates in n steps (in the thunked semantics) to something which
-- erases to \Sigma_2 | v. (The statement is actually a bit stronger, since
-- the resulting substitution also has to be related to \rho.)
data ∃Thunked \{\Gamma : Ctxt thunked} \{\Delta : Ctxt simple} \{\tau : Ty thunked}
                              (\Sigma_1 : \text{Heap } \Gamma) (e : \Gamma \vdash \tau)
                              (\rho : \ulcorner \ulcorner \ulcorner \urcorner \triangleright \Rightarrow \Delta) (\Sigma_2 : \text{Heap } \Delta) (v : \Delta \vdash \Downarrow \ulcorner \tau \urcorner \star) (n : \mathbb{N}): Set where
    \existsthunked : (\Delta' : Ctxt thunked)
                       \rightarrow (\Delta-eq : \Delta \equiv \Box \Delta, \Box_{\triangleright})
                       \rightarrow (\rho' : \Gamma \Rightarrow \Delta')\rightarrow \equiv-subst (\Rightarrow \rightarrow \land-eq \rho \equiv \lceil \rho^2 \rceil \Rightarrow\rightarrow (\Sigma_2' : Heap \Delta')
                        \Rightarrow \equiv-subst Heap \Delta-eq \Sigma_2 \equiv \Gamma \Sigma_2<sup>, \negh</sup>
                       \rightarrow (v' : \Delta' \vdash \Downarrow \tau)\rightarrow \equiv-subst (\\Delta -> \Delta \vdash \Downarrow \ulcorner \tau \urcorner \star) \Delta-eq v \equiv \ulcorner v' \urcorner \Downarrow\rightarrow \Sigma_{1} \,|\, e \downarrow\downarrow \uprho\, ^{\prime} \,\times \Sigma_{2} ^{\prime} \, \, v ^{\prime} \,\, ^{\prime} n
                       \rightarrow ∃Thunked Σ<sub>1</sub> e o Σ<sub>2</sub> v n
```

```
Completeness : Set
Completeness = forall \Gamma {\Delta \tau} \Sigma_1 {\rho \Sigma_2 n} (e : \Gamma \vdash \tau) {v : \Delta \vdash \Downarrow \ulcorner \tau \urcorner \star}
                   \rightarrow \Gamma \Sigma_1 \rightarrow \parallel \Gamma e \rightarrow \Downarrow p \ltimes \Sigma_2 | v \check{ } n
                   -> \existsThunked Σ<sub>1</sub> e ρ Σ<sub>2</sub> v n
------------------------------------------------------------------------
-- The time bounds asserted by the type system are correct
open import Data.Nat using (zero; _+_; _≤_)
open import Data.List using (sum)
-- A term of type Thunk n_1 (Thunk n_2 (Thunk n_3 Nat)) takes at most
- n<sub>1</sub> + n<sub>2</sub> + n<sub>3</sub> steps amortised time to evaluate to WHNF. The time
-- function calculates this number, given a type.
time : Ty thunked \rightarrow \mathbb{N}time (Thunk n \tau) = n + time \tautime = zero
-- Heap bindings carry credit, corresponding to evaluation steps which
-- have already been paid off, but not yet performed.
credit\rightarrow : forall {\Gamma : Ctxt thunked} {\tau} -> \Gamma \rightarrow \tau -> N
credit\mapsto (\mapsto<sup>n s</sup> ns e) = sum ns
-- A heap inherits the credit of its bindings.
credit : forall \{\Gamma : Ctxt thunked} -> Heap \Gamma \rightarrow \mathbb{N}credit \emptyset<sup>h</sup>
                = zero
credit (\Sigma \triangleright^h b) = \text{credit} \rightarrow b + \text{credit} \Sigma-- Correctness statement.
Correctness : Set
Correctness = forall \{\Gamma \land \tau \rho \Sigma_1 \Sigma_2 \nu\} {e : \Gamma \vdash \tau} {v : \Delta \vdash \Downarrow \tau}
                  \rightarrow \Sigma_1 | e \downarrow \rho \ltimes \Sigma_2 | v \check{ } n
                 \rightarrow n + credit \Sigma_2 \le time \tau + credit \Sigma_1-- The statement above can be simplified. The simplified variant does
-- not make use of the thunked semantics, so it is easier to
-- understand. However, it is also less modular: no credit is attached
- to \Sigma_2, so instances of this result cannot (easily) be chained
-- together.
Correctness' : Set
Correctness' = forall \{\Gamma \land \tau \rho\} (\Sigma_1 : Heap \Gamma) \{\Sigma_2 \text{ n}\}\(e : \Gamma \vdash \tau) {v : \Delta \vdash \Downarrow \ulcorner \tau \urcorner \star}
                   \rightarrow \ulcorner \Sigma_1 \neg<sup>h</sup> \mid \ulcorner e \urcorner \Downarrow \rho \ltimes \Sigma_2 \mid v \lq n
                   \rightarrow n \leq time \tau + credit \Sigma_1
```
# References

- <span id="page-52-0"></span>Nils Anders Danielsson. Lightweight semiformal time complexity analysis for purely functional data structures. Accepted for publication in POPL '08: Conference record of the 35th ACM SIGPLAN-SIGACT symposium on Principles of programming languages, 2008.
- <span id="page-52-1"></span>Ulf Norell. Towards a practical programming language based on dependent type theory. PhD thesis, Chalmers University of Technology and Göteborg University, 2007.
- <span id="page-52-2"></span>The Agda Team. The Agda Wiki. Available at [http://www.cs.chalmers.se/](http://www.cs.chalmers.se/~ulfn/Agda/)  $\text{``ulfn/Agda/}, 2007.$